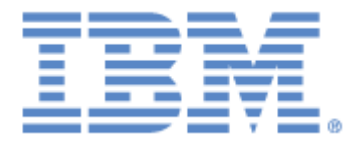

# **IBM® Sterling Connect:Express® for Microsoft Windows**

Programming Guide

**Version 3.1**

# **Copyright**

This edition applies to the 3.1 Version of IBM® Sterling Connect:Express® for Microsoft Windows and to all subsequent releases and modifications until otherwise indicated in new editions.

Before using this information and the product it supports, read the information in [Notices](#page-104-0)*,* on page [101.](#page-104-0)

Licensed Materials - Property of IBM

IBM® Sterling Connect:Express® for Microsoft Windows

© Copyright IBM Corp. 1999, 2011. All Rights Reserved.

US Government Users Restricted Rights - Use, duplication or disclosure restricted by GSA ADP Schedule Contract with IBM Corp.

# **Content**

<span id="page-2-0"></span>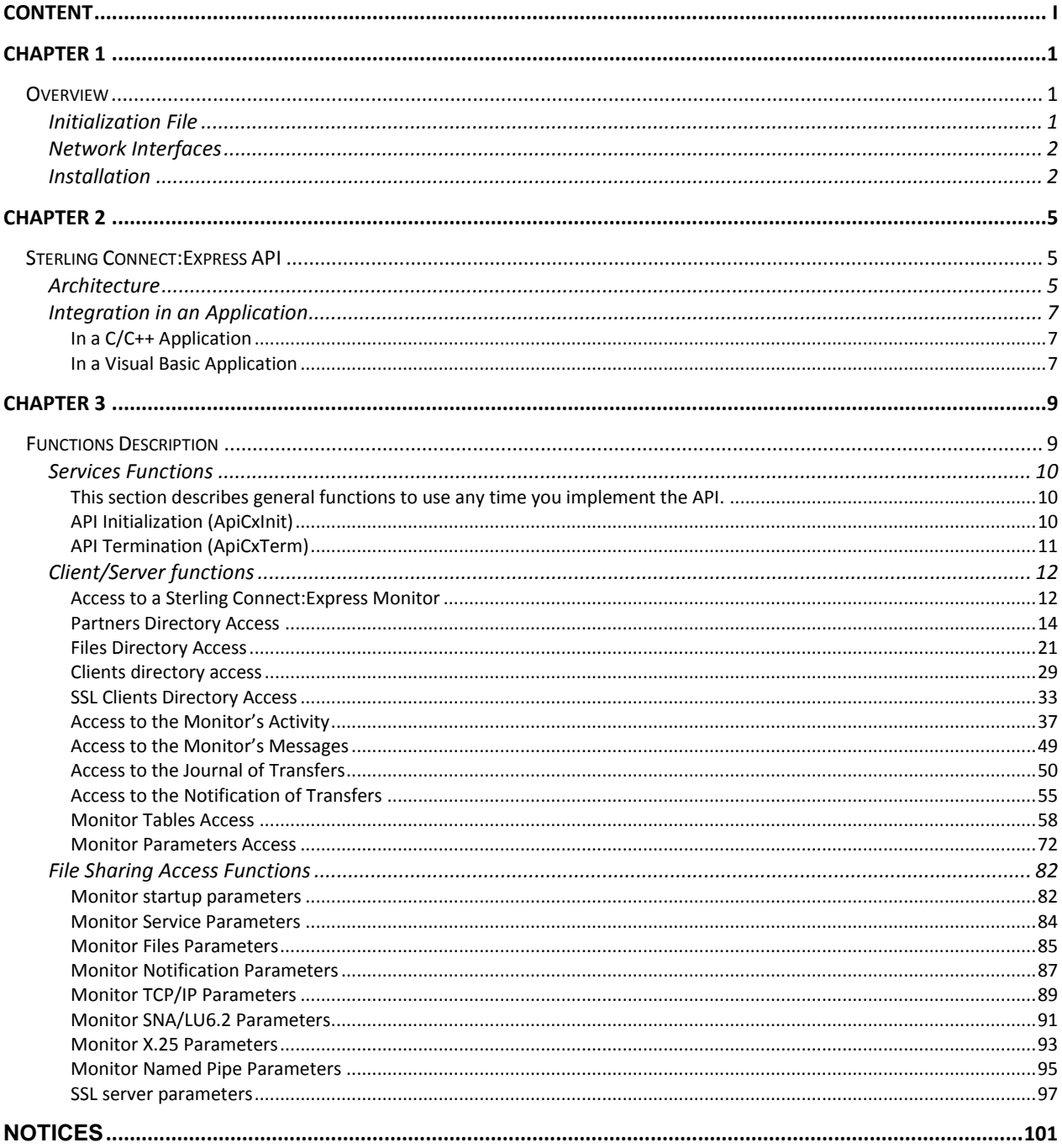

# **Chapter 1**

<span id="page-4-0"></span>This chapter describes all aspects of the application programming interface proposed to users of Sterling Connect:Express for Microsoft Windows.

# **Overview**

<span id="page-4-1"></span>The purpose of this document is to describe the application programming interface of **Sterling Connect:Express for Microsoft Windows.**

It explains the methods used to enable an application to communicate, via a Client/Server dialogue, with one or several Sterling Connect:Express transfer monitors.

The API functions are presented in two distinct function groups:

- *Administrative functions*, accessible locally using the standard product, or remotely, using the Activity Manager option.
- *Implementation and transfer activity functions*, accessible locally or remotely using the standard product.

The API functions update directly the initialization file specified using the file sharing system or, establish a client/server connection, via TCP/IP or Named pipe, to a Sterling Connect:Express monitor and ask the monitor to do the updates himself.

Initialization File

<span id="page-4-2"></span>In order to use the API, an initialization file is required.

As standard, the API looks for initialization parameters in the **tomnt.ini** file in its execution directory. It is therefore necessary to pick up part of the **tomnt.ini** file when installing a remote client, with the monitor and the API using the same code.

For the Activity Manager and Client/Server options, the search is made in the **iutom.ini** file, the options and the monitor use different codes.

For a description of the information in the API initialization file please see the *Sterling Connect:Express for Microsoft Windows Installation and Utilities.*

# Network Interfaces

<span id="page-5-0"></span>The API interfaces with the following networks:

- $\bullet$  TCP/IP
- Named Pipe

The network used should be activated in the configuration of the monitor to which you wish to connect, and the relevant network information (port number, name of named pipe, etc.) must be identical.

The monitor to which the connection is made via the API manages a timeout period (during which there is no traffic) that can be configured at monitor level. If the timeout period is exceeded, the connection is interrupted by the monitor.

Installation

<span id="page-5-1"></span>The API is supplied on the CD-ROM of the Sterling Connect:Express for Microsoft Windows, and contains the following files:

- Apicxv3.dll: the dynamic library
- Apicxv3.lib: the import library
- Apicxv3d.h: the structure declarations and the constants for 'C' programming language
- Apicxv3p.h: function prototypes for 'C' programming language
- Apicxv3.txt: Visual Basic user types declarations and functions prototypes
- Tomreq.c: example of API implementation in 'C' programming language

To install the API, copy these files manually in a working directory. Don't forget the initialization file described above.

# **Chapter 2**

<span id="page-8-0"></span>This chapter describes the architecture of the Sterling Connect:Express for Microsoft Windows API, and how to implement it in various environments.

# Sterling Connect:Express API

<span id="page-8-1"></span>The API enables a Windows application to communicate with the Sterling Connect:Express transfer monitor and to access to its information system via a network connection or via the network's file-sharing system.

# **Architecture**

<span id="page-8-2"></span>The TCP/IP or Named Pipe network connection and the establishment of a Client/Server dialogue allow users to do the following:

- gain update access to directories and tables
- initialize transfers
- access the transfer activity
- consult messages and the journal
- have access to stored notifications
- consult (connection) or update (file sharing) the monitor's settings

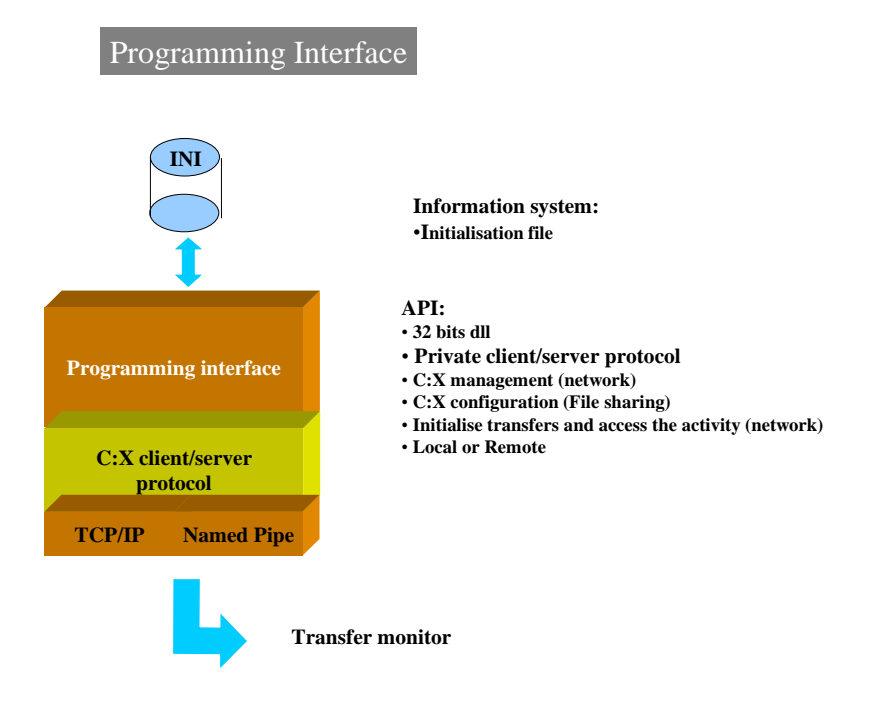

An application can only use the API after the user CLIENT has been identified. A check is made of his access rights as defined in the Sterling Connect:Express monitor Client directory.

<span id="page-10-1"></span><span id="page-10-0"></span>*In a C/C++ Application*

The API can be integrated in an application in two ways:

- **STATICALLY:** the application must include the 'APICXV3.LIB' import library when the links are made.
- *DYNAMICALLY:* the application should load the 'APICXV3.DLL' library dynamically and retrieve the addresses of the functions in order to implement them.

The call convention for API functions is of type: *stdcall* 

The 'APICXV3D.H' file contains definitions, in 'C' programming language, of the structures and constants to be entered when calling the functions of this API.

The 'APICXV3P.H' file contains the prototypes, in C and C++ programming languages, of the functions for this API.

In a  $C_{++}$  application, the last header file must be used as following:

```
extern "C"{
#include "apicxv3p.h"
}
```
<span id="page-10-2"></span>*In a Visual Basic Application*

The file 'APICXV3.TXT' provides the user type declarations of the structures to be used when calling the API functions and, it contains also the function prototypes.

This file may be used by the Microsoft API Viewer utility to retrieve the declarations and function prototypes and to copy them in the Visual Basic application.

# **Chapter 3**

<span id="page-12-1"></span><span id="page-12-0"></span>This chapter describes all functions provided by Sterling Connect:Express for Microsoft Windows API.

# Functions Description

When the API functions are called, the applications indicate a structure address.

This structure, which is specific to each function, should be initialized as follows, and prior to every call:

- Fill up the structure with spaces along its entire length
- Enter information in the necessary fields using coherent values (use the constants that are specified in the 'APICXV3D.H' file).

The characters tables must be filled up with spaces, except when the table is specified as being a character string (null terminated), in which case it is terminated by binary zeros.

During the function execution, the API updates this structure as following:

- The execution return codes from the monitor
- The data concerned by the function

And return a direct return code.

This direct return code states if the function was successfully executed or not.

The return codes of the structure (ApiRc, SysRc, TcpRc or TomRc) gives more information on the error retrieved when the function fails.

A maximum period of silence between two calls to API functions and during connection to a monitor must be maintained so that the Sterling Connect:Express monitor can check that the communication has closed.

This period of time is stated in the Start settings of the monitor that is connected.

The API functions are presented in three distinct function groups:

- *Services functions*, to initialize and terminate the API (ApiCxInit & ApiCxTerm)
- *The Network functions,* using the client/server connection to access the information system of a monitor (ApiCxNet…)
- *The File Sharing functions,* that directly access to the initialization file (ApiCxShr…)

# Services Functions

# <span id="page-13-2"></span><span id="page-13-1"></span><span id="page-13-0"></span>*This section describes general functions to use any time you implement the API. API Initialization (ApiCxInit)*

# *Description*

This function should be the first to be called by the application using the API and should be called only once. It enables the API to allocate the resources it needs to execute.

# *Input*

The application indicates :

- *IniFName* : full name of the initialization file in which the API must look for the following information:
	- $\checkmark$  The indicator for implementation of the TCP/IP protocol
	- $\checkmark$  The value for the timeout period for connections

# *Output*

The function's direct return code indicates the following:

- -1 : the address of the APICX\_INIT structure indicated by the application is incorrect
- 0 : the function has failed, see API return code
- 1 : the function has executed correctly

#### The *ApiRc*, *SysRc*, and *TcpRc* codes are described in the '*Sterling Connect:Express for Microsoft Windows User's Guide'.*

If the function was executed correctly, the following fields are returned:

- AuthVer : this indicates the type of product authorized by this number.
- MaxCx : the maximum number of connections that can be made simultaneously to monitors (1 to 8)
- MaxMon : the maximum number of monitors specified in the resource bar of the graphics interface (1 to 255)
- FlagIp :  $O$  (Oui = Yes in French) or N (No) to indicate whether or not TCP/IP is implemented
- MonAuth : the list of  $C: X$  monitors to which the application may connect

# <span id="page-14-0"></span>*API Termination (ApiCxTerm)*

# *Description*

This function should be the last to be called by the application using the API; it makes all other functions unusable unless the initialization function has been called in advance.

It allows the API to free the sources allocated for it to run once initialized.

#### *Input*

No settings.

# *Output*

The function's direct return code indicates the following:

- -1 : the address of the APICX\_TERM structure indicated by the application is incorrect
- 0 : the function has failed, see API return code
- 1 : the function has executed correctly

The *ApiRc*, *SysRc*, and *TcpRc* codes are described in the '*Sterling Connect:Express for Microsoft Windows User's Guide'.*

# Client/Server functions

<span id="page-15-0"></span>This section describes functions provided to connect to the monitor and to use the monitor functionalities.

# <span id="page-15-1"></span>*Access to a Sterling Connect:Express Monitor*

#### **Connection to a Monitor (ApiCxNetConn)**

#### *Description*

This function allows the application to set up the Client/Server dialogue with a Sterling Connect:Express monitor on a type TCP/IP or Named Pipe connection.

To call this function the application must previously have successfully called the API initialization function.

# *Input*

The application indicates the network information necessary to open the communication with the monitor:

- *Linktp* : link type (TCP/IP or Named Pipe)
- *IpAddr* : for TCP/IP IP address of the system where the C :X monitor resides
- *IpName* : for TCP/IP IP host name of the system where the C :X monitor resides
- *IpPort* : for  $TCP/IP$  port number on which the C :X monitor is waiting for client calls
- *NpName* : For Named Pipe Name of the pipe created by the Sterling Connect:Express monitor
- *CliName* : client name
- *CliPsw* : client password

#### *Output*

The function's direct return code indicates the following:

- -1 : the address of the APICXN\_CX structure indicated by the application is incorrect
- 0 : the function has failed, see API return code
- 1 : the function has executed correctly

The *ApiRc*, *SysRc*, TcpRc and *TomRc* codes are described in the *Sterling Connect:Express for Microsoft Windows User's Guide'.* The TomRc code is accompanied by a description of the error given by the monitor (*LibErr*).

If the function was executed correctly, the APICXN\_CX structure is completed as follows:

- CxId : connection identifier. This value must be picked up by the application for this connection
- MonId : contains three descriptions identifying the type and version of the C :X monitor, the identifier of the client connection for the monitor, and the date and time of the connection.
- CliAuth : states the list of authorizations held by the connected client
- ApiType : this is the type of API implemented, which enables you to determine the accessible functions.
- MonType : this is the type of C : X monitor to which the application is connected.

# **Disconnection from a Monitor (ApiCxNetDisc)**

# *Description*

This function allows the application to close a Client/Server dialogue that has previously been set up with a Sterling Connect:Express monitor on a type TCP/IP or Named Pipe connection.

To call this function the application must have successfully called the API initialization function, and have successfully set up a connection with a monitor.

#### *Input*

The application indicates:

• *CxId* : the identifier for the connection it wishes to close.

# *Output*

The function's direct return code indicates the following:

- -1 : the address of the APICXN\_DISC structure indicated by the application is incorrect
- 0 : the function has failed, see API return code
- 1 : the function has executed correctly

# <span id="page-17-0"></span>*Partners Directory Access*

This section describes functions provided to manage the partners directory.

# **List of Partners Definitions (ApiCxNetListPart)**

#### *Description*

This function is called to retrieve the list of partners defined in a Sterling Connect:Express monitor. To call this function the application must have successfully called the API initialization function, and have successfully set up a connection with a monitor.

# *Input*

The application indicates:

- *CxId* : client/server connection ID
- *Version* : Sterling Connect:Express API version
- *ListAddr* : address of a memory location allocated by the application, which will receive the list of partners' symbolic names.
- *ListSize* : size in bytes of the memory location indicated

# *Output*

The function's direct return code indicates the following:

- -1 : the address of the APICXN\_LIST\_PART structure indicated by the application is incorrect
- 0 : the function has failed, see API return code
- 1 : the function has executed correctly

The *ApiRc*, *SysRc*, TcpRc and *TomRc* codes are described in the '*Sterling Connect:Express for Microsoft Windows User's Guide'.* The TomRc code is accompanied by a description of the error given by the monitor (*LibErr*).

When the function returns successfully the APICXN\_LIST\_PART structure is filled as following :

- *NbNamesRet* : number of partner names stored in the list indicated upon entry
- *TotDef* : total number of names defined in the Sterling Connect: Express monitor partner directory

If the number of defined names is more than the number of names in memory, this indicates that the size of the memory location specified upon entry is not sufficient to allow the full list of partner names to be stored.

The list that is returned displays a series of symbolic partner names, each one made of 8 characters filled with blanks when necessary.

# **View a Partner Definition (ApiCxNetViewPart)**

# *Description*

This function is called to retrieve the details of a partner definition defined in a Sterling Connect:Express monitor. To call this function the application must have successfully called the API initialization function, and have successfully set up a connection with a monitor.

# *Input*

The application indicates:

- *CxId* : client/server connection ID
- *Version* : Sterling Connect:Express API version
- *PartName* : symbolic partner name

# *Output*

The function's direct return code indicates the following:

- -1 : the address of the APICXN\_ PART structure indicated by the application is incorrect
- 0 : the function has failed, see API return code
- $\bullet$  1 : the function has executed correctly

The *ApiRc*, *SysRc*, TcpRc and *TomRc* codes are described in the '*Sterling Connect:Express for Microsoft Windows User's Guide'.* The TomRc code is accompanied by a description of the error given by the monitor (*LibErr*).

When the function returns successfully the APICXN\_PART structure is filled as following :

- *PartPsw* : partner password, made up of 8 upper case characters, and filled in with spaces
- *LocName*: local Sterling Connect: Express symbolic identifier name, made up of 8 upper case characters, and filled in with spaces
- *LocPsw* local Sterling Connect: Express identifier password, made up of 8 upper case characters, and filled in with spaces
- *LocTyp* : specify even if the local ID is static (APICX LOCS) or dynamic (APICX LOCD).
- *Comment* : description describing this partner definition, made up of a maximum of 80 characters, with at least one zero character  $(\theta)$  at the end.
- *State* : status of the partner which may take on the value of 'APICX\_STAE' for «Enable» or 'APICX\_STAH' for «Disable»
- *PartType*: type of partner which may take on the value of 'APICX\_PCE' for CONNECT :Express or 'APICX\_POTH' for other
- *Restart* : this allows automatic restart with this partner : 'O' [Oui = French for Yes] for yes or 'N' for no
- *ProtType* : type of protocol used with this partner which may take on the value of 'APICX\_PPD' for PeSIT version D, 'APICX\_PPE' for PeSIT version E or 'APICX\_PET3' for ETEBAC-3.
- *MaxSess* : maximum total number of simultaneous connections with this partner, in 3 characters, which can take a minimum value of '000' and a maximum value of '128' or a space for 255
- *MaxSessIn* : maximum total number of incoming connections with this partner, in 3 characters, which can take a minimum value of '000' and a maximum value of '128' or a space for 255
- *MaxSessOut* : maximum total number of outgoing connections with this partner, in 3 characters, which can take a minimum value of '000' and a maximum value of '128' or a space for 255
- *SessName* : name of the session table for the PeSIT protocol used for this partner, made up of a maximum of 50 characters, with at least one zero character  $($ 0) at the end.
- *Linktp* : type of network used as default to communicate with this partner which may take on the values 'APICX\_TCPIP' 'APICX\_X25' or 'APICX\_LU62'
- *IpAddr* : IP address of the partner in 'aaa.bbb.ccc.ddd' format with at least one zero character (\0) at the end.
- *IpName*: name of the TCP/IP 'host' for the partner, made up of a maximum of 127 characters, with at least one zero character  $(\Diamond 0)$  at the end.
- *IpPort* : number of the TCP/IP port for the partner, made up of a maximum of 5 numeric characters, with at least one zero character  $(\Diamond 0)$  at the end.
- *LuName*: name of the partner's LU, made up of 8 upper case characters, and filled in with spaces
- *ModName*: name of the partner's mode, made up of 8 upper case characters, and filled in with spaces
- *TpName*: name of the partner's transaction program, made up of 64 characters, and filled in with spaces
- *XLAddr* : local address specified when the partner is called, made up of a maximum of 15 numeric characters, with at least one zero character  $(\theta)$  at the end.
- *XRAddr* : address of the partner made up of at least 15 numeric characters with at least one zero character  $(\lozenge 0)$  at the end.
- *XPort* : number of the X.25 port to use to call this partner, made up of 2 numeric characters, with at least one zero character  $(\Diamond 0)$  at the end.
- *XUdf* user data field to specify when calling this partner, made up of 8 upper case characters, and filled in with spaces
- *XFac* facilities field to specify when calling this partner, made up of 32 upper case characters, and filled in with spaces

# **View a Partner Definition (Extended) (ApiCxNetViewPartEx)**

#### *Description*

This function is called to retrieve the details of a partner definition defined in a Sterling Connect:Express monitor. To call this function the application must have successfully called the API initialization function, and have successfully set up a connection with a monitor.

# *Input*

The application indicates:

- *CxId* : client/server connection ID
- *Version* : Sterling Connect:Express API version
- *PartName* : symbolic partner name

#### *Output*

The function's direct return code indicates the following:

- -1 : the address of the APICXN\_ PART\_EX structure indicated by the application is incorrect
- 0 : the function has failed, see API return code
- 1 : the function has executed correctly

The *ApiRc*, *SysRc*, TcpRc and *TomRc* codes are described in the '*Sterling Connect:Express for Microsoft Windows User's Guide'.* The TomRc code is accompanied by a description of the error given by the monitor (*LibErr*).

When the function returns successfully the APICXN\_ PART structure is filled as following :

- *PartPsw* : partner password, made up of 8 upper case characters, and filled in with spaces
- *LocName* : local Sterling Connect: Express symbolic identifier name, made up of 8 upper case characters, and filled in with spaces
- *LocPsw* local Sterling Connect: Express identifier password, made up of 8 upper case characters, and filled in with spaces
- *LocTyp* : specify even if the local ID is static (APICX LOCS) or dynamic (APICX LOCD).
- *Comment* : description describing this partner definition, made up of a maximum of 80 characters, with at least one zero character  $(\Diamond 0)$  at the end.
- *State* : status of the partner which may take on the value of 'APICX STAE' for «Enable» or 'APICX\_STAH' for «Disable»
- *PartType* : type of partner which may take on the value of 'APICX\_PCE' for CONNECT :Express or 'APICX\_POTH' for other
- *Restart* : this allows automatic restart with this partner : 'O' [Oui = French for Yes] for yes or 'N' for no
- *ProtType* : type of protocol used with this partner which may take on the value of 'APICX\_PPD' for PeSIT version D, 'APICX\_PPE' for PeSIT version E or 'APICX\_PET3' for ETEBAC-3.
- *MaxSess* : maximum total number of simultaneous connections with this partner, in 3 characters, which can take a minimum value of '000' and a maximum value of '128' or a space for 255
- *MaxSessIn* : maximum total number of incoming connections with this partner, in 3 characters, which can take a minimum value of '000' and a maximum value of '128' or a space for 255
- *MaxSessOut* : maximum total number of outgoing connections with this partner, in 3 characters, which can take a minimum value of '000' and a maximum value of '128' or a space for 255
- *SessName*: name of the session table for the PeSIT protocol used for this partner, made up of a maximum of 50 characters, with at least one zero character  $( \n\setminus 0)$  at the end.
- *Linktp* : type of network used as default to communicate with this partner which may take on the values 'APICX\_TCPIP' 'APICX\_X25' or 'APICX\_LU62'
- *IpAddr* : IP address of the partner in 'aaa.bbb.ccc.ddd' format with at least one zero character (\0) at the end.
- *IpName*: name of the TCP/IP 'host' for the partner, made up of a maximum of 127 characters, with at least one zero character  $(\Diamond 0)$  at the end.
- *IpPort* : number of the TCP/IP port for the partner, made up of a maximum of 5 numeric characters, with at least one zero character  $(\Diamond 0)$  at the end.
- *LuName* : name of the partner's LU, made up of 8 upper case characters, and filled in with spaces
- *ModName*: name of the partner's mode, made up of 8 upper case characters, and filled in with spaces
- *TpName*: name of the partner's transaction program, made up of 64 characters, and filled in with spaces
- *XLAddr* : local address specified when the partner is called, made up of a maximum of 15 numeric characters, with at least one zero character  $($ 0) at the end.
- *XRAddr* : address of the partner made up of at least 15 numeric characters with at least one zero character  $(\lambda 0)$  at the end.
- *XPort* : number of the X.25 port to use to call this partner, made up of 2 numeric characters, with at least one zero character  $( \Diamond 0 )$  at the end.
- *XUdf* user data field to specify when calling this partner, made up of 8 upper case characters, and filled in with spaces
- *XFac* facilities field to specify when calling this partner, made up of 32 upper case characters, and filled in with spaces
- *SslUsed* : '1' indicates that SSL is used for transfers with this partner.
- *Sslparm* : Field of 8+1 characters indicating the symbolic name of an SSL client parameter definition. The name is terminated with a binary zero.
- *RemoteClientSubjectDn* : Field of 255+1 characters indicating authorization criteria for the subject DN of the certificate of the remote client (SSL/TCP transfer). Criteria are terminated with a binary zero.
- *RemoteClientRootDn* : Field of 255+1 characters indicating authorization criteria for the root DN of the certificate of the remote client (SSL/TCP transfer). Criteria are terminated with a binary zero.
- *RemoteServerSubjectDn* : Field of 255+1 characters indicating authorization criteria for the subject DN of the certificate of the remote server (SSL/TCP transfer). Criteria are terminated with a binary zero.
- *RemoteServerRootDn* : Field of 255+1 characters indicating authorization criteria for the root DN of the certificate of the remote server (SSL/TCP transfer). Criteria are terminated with a binary zero.

# **Add/Update a Partner Definition (ApiCxNetUpdatePart)**

#### *Description*

This function is called to add or update a partner definition in a Sterling Connect:Express monitor. To call this function the application must have successfully called the API initialization function, and have successfully set up a connection with a monitor.

# *Input*

The application indicates:

- *CxId* : client/server connection ID
- *Version* : Sterling Connect:Express API version
- *PartName* : symbolic partner name
- *PartPsw* : partner password
- *LocName* : local Sterling Connect:Express symbolic identifier name
- *LocPsw* local Sterling Connect:Express identifier password
- *LocTyp* : specify even if the local ID is static (APICX LOCS) or dynamic (APICX LOCD).
- *Comment* : description describing this partner definition
- *State* : status of the partner which may take on the value of 'APICX STAE' for «Enable» or 'APICX STAH' for «Disable»
- *PartType* : type of partner which may take on the value of 'APICX PCE' for CONNECT :Express or 'APICX\_POTH' for other
- *Restart* : this allows automatic restart with this partner : 'O' [Oui = French for Yes] for yes or 'N' for no
- *ProtType* : type of protocol used with this partner which may take on the value of 'APICX\_PPD' for PeSIT version D, 'APICX\_PPE' for PeSIT version E or 'APICX\_PET3' for ETEBAC-3.
- *MaxSess* : maximum total number of simultaneous connections with this partner
- *MaxSessIn* : maximum total number of incoming connections with this partner
- *MaxSessOut* : maximum total number of outgoing connections with this partner
- *SessName* : name of the session table for the PeSIT protocol used for this partner
- *Linktp* : type of network used as default to communicate with this partner which may take on the values 'APICX\_TCPIP' 'APICX\_X25' or 'APICX\_LU62'
- *IpAddr* : IP address of the partner in 'aaa.bbb.ccc.ddd' format
- *IpName*: name of the TCP/IP 'host' for the partner
- *IpPort* : number of the TCP/IP port for the partner
- *LuName* : name of the partner's LU
- *ModName* : name of the partner's mode
- *TpName* : name of the partner's transaction program
- *XLAddr* : local address specified when the partner is called
- *XRAddr* : address of the
- *XPort* : number of the X.25 port to use to call this partner
- *XUdf* user data field to specify when calling this partner
- *XFac* facilities field to specify when calling this partner, made up of 32 upper case characters, and filled in with spaces

# *Output*

The function's direct return code indicates the following:

- -1 : the address of the APICXN\_ PART structure indicated by the application is incorrect
- $\bullet$  0 : the function has failed, see API return code
- 1 : the function has executed correctly

# **Add/Update a Partner Definition (Extended) (ApiCxNetUpdatePartEx)**

#### *Description*

This function is called to add or update a partner definition in a Sterling Connect:Express monitor. To call this function the application must have successfully called the API initialization function, and have successfully set up a connection with a monitor.

# *Input*

The application indicates:

- *CxId* : client/server connection ID
- *Version* : Sterling Connect:Express API version
- *PartName* : symbolic partner name
- *PartPsw* : partner password
- *LocName* : local Sterling Connect:Express symbolic identifier name
- *LocPsw* local Sterling Connect:Express identifier password
- *LocTyp* : specify even if the local ID is static (APICX LOCS) or dynamic (APICX LOCD).
- *Comment* : description describing this partner definition
- *State* : status of the partner which may take on the value of 'APICX\_STAE' for «Enable» or 'APICX STAH' for «Disable»
- *PartType* : type of partner which may take on the value of 'APICX PCE' for CONNECT :Express or 'APICX\_POTH' for other
- *Restart* : this allows automatic restart with this partner : 'O' [Oui = French for Yes] for yes or 'N' for no
- *ProtType* : type of protocol used with this partner which may take on the value of 'APICX\_PPD' for PeSIT version D, 'APICX\_PPE' for PeSIT version E or 'APICX\_PET3' for ETEBAC-3.
- *MaxSess* : maximum total number of simultaneous connections with this partner
- *MaxSessIn* : maximum total number of incoming connections with this partner
- *MaxSessOut* : maximum total number of outgoing connections with this partner
- *SessName* : name of the session table for the PeSIT protocol used for this partner
- *Linktp* : type of network used as default to communicate with this partner which may take on the values 'APICX\_TCPIP' 'APICX\_X25' or 'APICX\_LU62'
- *IpAddr* : IP address of the partner in 'aaa.bbb.ccc.ddd' format
- *IpName*: name of the TCP/IP 'host' for the partner
- *IpPort* : number of the TCP/IP port for the partner
- *LuName* : name of the partner's LU
- *ModName* : name of the partner's mode
- *TpName* : name of the partner's transaction program
- *XLAddr* : local address specified when the partner is called
- *XRAddr* : address of the
- *XPort* : number of the X.25 port to use to call this partner
- *XUdf* user data field to specify when calling this partner
- *XFac* facilities field to specify when calling this partner, made up of 32 upper case characters, and filled in with spaces
- *SslUsed* : '1' indicates that SSL is used for transfers with this partner.
- *Sslparm* : Field of 8+1 characters indicating the symbolic name of an SSL client parameter definition. The name must be terminated with a binary zero.
- *RemoteClientSubjectDn* : Optional field of 255+1 characters indicating authorization criteria for the subject DN of the remote client certificate (SSL/TCP transfers). If present, criteria must be terminated with a binary zero (else set the first byte to 0 or space)*.*
- *RemoteClientRootDn* : Optional field of 255+1 characters indicating authorization criteria for the root DN of the remote client certificate (SSL/TCP transfers). If present, criteria must be terminated with a binary zero (else set the first byte to 0 or space)*.*
- *RemoteServerSubjectDn* : Optional field of 255+1 characters indicating authorization criteria for the subject DN of the remote server certificate (SSL/TCP transfers). If present, criteria must be terminated with a binary zero (else set the first byte to 0 or space)*.*
- *RemoteServerRootDn* : Optional field of 255+1 characters indicating authorization criteria for the root DN of the remote server certificate (SSL/TCP transfers). If present, criteria must be terminated with a binary zero (else set the first position to 0 or space)*.*

# *Output*

The function's direct return code indicates the following:

- -1 : the address of the APICXN\_ PART\_EX structure indicated by the application is incorrect
- 0 : the function has failed, see API return code
- $\bullet$  1 : the function has executed correctly

The *ApiRc*, *SysRc*, TcpRc and *TomRc* codes are described in the '*Sterling Connect:Express for Microsoft Windows User's Guide'.* The TomRc code is accompanied by a description of the error given by the monitor (*LibErr*).

# **Delete a Partner Definition (ApiCxNetDelPart)**

#### *Description*

This function is called to delete a partner definition in a Sterling Connect:Express monitor. To call this function the application must have successfully called the API initialization function, and have successfully set up a connection with a monitor.

#### *Input*

The application indicates:

- *CxId* : client/server connection ID
- *Version* : Sterling Connect:Express API version
- *PartName* : symbolic partner name

#### *Output*

The function's direct return code indicates the following:

- -1 : the address of the APICXN\_ DEL\_PART structure indicated by the application is incorrect
- 0 : the function has failed, see API return code
- 1 : the function has executed correctly

# <span id="page-24-0"></span>*Files Directory Access*

This section describes functions provided to manage the fuiles directory.

# **List of Files Definitions (ApiCxNetListFile)**

#### *Description*

This function is called to retrieve the list of files defined in a Sterling Connect:Express monitor. To call this function the application must have successfully called the API initialization function, and have successfully set up a connection with a monitor.

#### *Input*

The application indicates:

- *CxId* : client/server connection ID
- *Version* : Sterling Connect:Express API version
- *ListAddr* : address of a memory location allocated by the application, which will receive the list of files' symbolic names.
- *ListSize* : size in bytes of the memory location indicated

#### *Output*

The function's direct return code indicates the following:

- -1 : the address of the APICXN\_LIST\_FILE structure indicated by the application is incorrect
- 0 : the function has failed, see API return code
- 1 : the function has executed correctly

The *ApiRc*, *SysRc*, TcpRc and *TomRc* codes are described in the '*Sterling Connect:Express for Microsoft Windows User's Guide'.* The TomRc code is accompanied by a description of the error given by the monitor (*LibErr*).

When the function returns successfully the APICXN\_LIST\_FILE structure is filled as following :

- *NbNamesRet* : number of file names stored in the list indicated upon entry
- TotDef : total number of names defined in the Sterling Connect: Express monitor files directory

If the number of defined names is more than the number of names in memory, this indicates that the size of the memory location specified upon entry is not sufficient to allow the full list of files names to be stored.

The list that is returned displays a series of symbolic files names, each one made of 8 characters filled with blanks when necessary.

# **View a File Definition (ApiCxNetViewFile)**

#### *Description*

This function is called to retrieve the details of a file definition defined in a Sterling Connect:Express monitor. To call this function the application must have successfully called the API initialization function, and have successfully set up a connection with a monitor.

#### *Input*

The application indicates:

- *CxId* : client/server connection ID
- *Version* : Sterling Connect:Express API version
- *FileName* : symbolic file name

# *Output*

The function's direct return code indicates the following:

- -1 : the address of the APICXN\_FILE structure indicated by the application is incorrect
- 0 : the function has failed, see API return code
- $\bullet$  1 : the function has executed correctly

The *ApiRc*, *SysRc*, TcpRc and *TomRc* codes are described in the '*Sterling Connect:Express for Microsoft Windows User's Guide'.* The TomRc code is accompanied by a description of the error given by the monitor (*LibErr*).

When the function returns successfully the APICXN\_FILE structure is filled as following :

- *Comment* : description describing the definition for this file, made up of a maximum of 80 characters, with at least one zero character  $(0)$  at the end.
- State : status of the file which may take on the value of 'APICX\_STAE' for Enable or 'APICX\_STAH' for Disable.
- *Definition* : definition rule for the file which may take on the values 'APICX DEFF' for Fixed or 'APICX\_DEFD' for Dynamic
- *Direction:* direction of transfer authorized for this file and it may take on the values 'APIV2 DIRR' for Receive or 'APICX\_DIRT' for Transmit, or 'APICX\_DIR' for Receive and Transmit
- *FileType* : type of file and may take on the value of 'TF' for Fixed Text 'TV' for Variable Text, 'BF' for Fixed Binary, or 'BI' for Undefined Binary.
- *ReceiveMode*: reception rule, which may take on the values 'APICX\_RECVN' for New or 'APICX\_RECVR' for Replace. To be compatible with the Transmit direction, this field takes on the value of 'APICX\_SENDO' in order to Open an existing file
- *Origin* : name of the partner authorized to transmit this file, made up of 8 upper case characters, filled in with spaces
- *Destination* : name of the partner authorized to receive this file, made up of 8 upper case characters, filled in with spaces
- *PresName* : name of the presentation table, for the PeSIT or the ETEBAC-3 protocol, used for this file, made up of a maximum of 50 characters, with at least one zero character  $(\Diamond)$  at the end.
- *PhysName* : physical name for this file, made up of a maximum of 127 characters, with at least one zero character  $(\lozenge)$  at the end.
- *RecordLg* : size of the records in this file, made up of maximum 5 characters, filled in with spaces
- *TrIex* : name of the exit for the start of transmission, made up of a maximum of 127 characters, with a zero character  $( \Diamond 0 )$  at the end.
- *TrTex* : name of the exit for the end of transmission, made up of a maximum of 127 characters, with a zero character  $( \n\setminus 0)$  at the end.
- *Relex* : name of the exit for the start of reception, made up of a maximum of 127 characters, with a zero character  $( \Diamond 0 )$  at the end.
- *ReTex* : name of the exit for the end of reception, made up of a maximum of 127 characters, with a zero character  $(\Diamond 0)$  at the end.
- *TrIcd*: name of the start transmission command, made up of a maximum of 127 characters, with a zero character  $(\Diamond 0)$  at the end.
- *TrTcd*: name of the end transmission command, made up of a maximum of 127 characters, with a zero character  $(\Diamond 0)$  at the end.
- *ReIcd*: name of the command to start reception, made up of a maximum of 127 characters, with a zero character  $(\Diamond 0)$  at the end.
- ReTcd : name of the end reception command, made up of a maximum of 127 characters, with a zero character  $(\Diamond 0)$  at the end.
- *Errcd* : name of the transfer error command, made up of a maximum of 127 characters, with a zero character  $(\lozenge)$  at the end.
- *Notify*: this allows the transfer notification facility to be implemented for this file : 'O'  $[Oui = French$ for Yes] for yes or 'N' for no
- *CliName* : name of the client to be notified, made up of 8 upper case characters, filled in with spaces

# **View a File Definition (Extended) (ApiCxNetViewFileEx)**

#### *Description*

This function is called to retrieve the details of a file definition defined in a Sterling Connect:Express monitor.

This is an extension of the preceding ApiCxNetViewFile function, permitting to deal with the pi 37 (label) and pi 99 information. See the *Exchanging pi 37 and pi 99 with PeSIT partners* document. The used structure is APICXN\_FILE\_EX. Calls to this function can only be addressed to Sterling Connect: Express monitors in version V302 or later.

To call this function the application must have successfully called the API initialization function, and have successfully set up a connection with a monitor.

#### *Input*

The application indicates:

- *CxId* : client/server connection ID
- *Version* : Sterling Connect:Express API version
- *FileName* : symbolic file name

#### *Output*

The function's direct return code indicates the following:

- -1 : the address of the APICXN\_FILE\_EX structure indicated by the application is incorrect
- 0 : the function has failed, see API return code
- 1 : the function has executed correctly

The *ApiRc*, *SysRc*, TcpRc and *TomRc* codes are described in the '*Sterling Connect:Express for Microsoft Windows User's Guide'.* The TomRc code is accompanied by a description of the error given by the monitor (*LibErr*).

When the function returns successfully the APICXN\_FILE\_EX structure is filled as following :

- *Comment* : description describing the definition for this file, made up of a maximum of 80 characters, with at least one zero character  $( \n\setminus 0)$  at the end.
- *State* : status of the file which may take on the value of 'APICX STAE' for Enable or 'APICX STAH' for Disable.
- *Definition :* definition rule for the file which may take on the values 'APICX DEFF' for Fixed or 'APICX\_DEFD' for Dynamic
- *Direction:* direction of transfer authorized for this file and it may take on the values 'APIV2 DIRR' for Receive or 'APICX\_DIRT' for Transmit, or 'APICX\_DIR' for Receive and Transmit
- *FileType*: type of file and may take on the value of 'TF' for Fixed Text 'TV' for Variable Text, 'BF' for Fixed Binary, or 'BI' for Undefined Binary.
- *ReceiveMode* : reception rule, which may take on the values 'APICX\_RECVN' for New or 'APICX\_RECVR' for Replace. To be compatible with the Transmit direction, this field takes on the value of 'APICX\_SENDO' in order to Open an existing file
- *Origin* : name of the partner authorized to transmit this file, made up of 8 upper case characters, filled in with spaces
- *Destination* : name of the partner authorized to receive this file, made up of 8 upper case characters, filled in with spaces
- *PresName* : name of the presentation table, for the PeSIT or the ETEBAC-3 protocol, used for this file, made up of a maximum of 50 characters, with at least one zero character  $(\theta)$  at the end.
- *PhysName* : physical name for this file, made up of a maximum of 127 characters, with at least one zero character  $(\lozenge)$  at the end.
- *RecordLg* : size of the records in this file, made up of maximum 5 characters, filled in with spaces
- *TrIex*: name of the exit for the start of transmission, made up of a maximum of 127 characters, with a zero character  $( \n\sqrt{0} )$  at the end.
- *TrTex* : name of the exit for the end of transmission, made up of a maximum of 127 characters, with a zero character  $($ 0) at the end.
- *Relex* : name of the exit for the start of reception, made up of a maximum of 127 characters, with a zero character  $( \Diamond 0 )$  at the end.
- *ReTex* : name of the exit for the end of reception, made up of a maximum of 127 characters, with a zero character  $( \Diamond 0 )$  at the end.
- *TrIcd*: name of the start transmission command, made up of a maximum of 127 characters, with a zero character  $(\Diamond 0)$  at the end.
- *TrTcd*: name of the end transmission command, made up of a maximum of 127 characters, with a zero character  $(\Diamond 0)$  at the end.
- *ReIcd*: name of the command to start reception, made up of a maximum of 127 characters, with a zero character  $( \Diamond 0 )$  at the end.
- ReTcd : name of the end reception command, made up of a maximum of 127 characters, with a zero character  $( \Diamond 0 )$  at the end.
- *Errcd* : name of the transfer error command, made up of a maximum of 127 characters, with a zero character  $(\Diamond 0)$  at the end.
- *Notify*: this allows the transfer notification facility to be implemented for this file : 'O'  $\text{[Oui = French}$ for Yes] for yes or 'N' for no
- *CliName* : name of the client to be notified, made up of 8 upper case characters, filled in with spaces
- *Pi99LoadTypeT* : Value 'D'
- *Pi99OffsetT* : Pi 99 offset for transmission (3 numerical characters)
- *Pi99LengthT* : Pi 99 length for transmission (3 numerical characters)
- *Pi99ValueT* : Pi 99 value for transmission (254 characters) (padding space)
- *Pi99LoadTypeR* : Value 'D'
- *Pi99OffsetR* : Pi 99 offset for reception (3 numerical characters)
- *Pi99LengthR* : Pi 99 length for reception (3 numerical characters)
- *Pi99ValueR* : Pi 99 value for reception (254 characters) (padding space)
- *Label* : Pi 99 Value (80 characters) (padding space)
- *TypeOfNotification* : Type of HTTP Notification (used by the monitor only if the http notification component is installed). 1 character ('0' to '7'). '0': No http notification. '1': http notification at the beginning of the transfer. '2': http notification at the end of the transfer. '4': http notification if transfer error. The other possibilities are combinations with inclusive «  $OR$  » of these values. For example: '6' = '2' OR '4' for a notification at the end of the transfer or in case of transfer error.
- *Filler[255]* : RFU.

# **Add/Update a File Definition (ApiCxNetUpdateFile)**

# *Description*

This function is called to add or update a file definition in a Sterling Connect:Express monitor. To call this function the application must have successfully called the API initialization function, and have successfully set up a connection with a monitor.

# *Input*

The application indicates:

- *CxId* : client/server connection ID
- *Version* : Sterling Connect:Express API version
- *FileName* : symbolic file name
	- *Comment* : description describing the definition for this file, made up of a maximum of 80 characters, with at least one zero character  $(\theta)$  at the end.
	- *State* : status of the file which may take on the value of 'APICX\_STAE' for Enable or 'APICX\_STAH' for Disable.
	- *Definition :* definition rule for the file which may take on the values 'APICX DEFF' for Fixed or 'APICX\_DEFD' for Dynamic
	- *Direction:* direction of transfer authorized for this file and it may take on the values 'APIV2 DIRR' for Receive or 'APICX\_DIRT' for Transmit, or 'APICX\_DIR' for Receive and Transmit
	- *FileType* : type of file and may take on the value of 'TF' for Fixed Text 'TV' for Variable Text, 'BF' for Fixed Binary, or 'BI' for Undefined Binary.
	- *ReceiveMode*: reception rule, which may take on the values 'APICX, RECVN' for New or 'APICX\_RECVR' for Replace. To be compatible with the Transmit direction, this field takes on the value of 'APICX\_SENDO' in order to Open an existing file
	- *Origin*: name of the partner authorized to transmit this file, made up of 8 upper case characters, filled in with spaces
	- *Destination* : name of the partner authorized to receive this file, made up of 8 upper case characters, filled in with spaces
	- *PresName* : name of the presentation table, for the PeSIT or the ETEBAC-3 protocol, used for this file, made up of a maximum of 50 characters, with at least one zero character ( $\langle 0 \rangle$ ) at the end.
	- *PhysName* : physical name for this file, made up of a maximum of 127 characters, with at least one zero character  $(\Diamond 0)$  at the end.
	- *RecordLg* : size of the records in this file, made up of maximum 5 characters, filled in with spaces
	- *TrIex* : name of the exit for the start of transmission, made up of a maximum of 127 characters, with a zero character  $($ 0) at the end.
	- *TrTex* : name of the exit for the end of transmission, made up of a maximum of 127 characters, with a zero character  $( \Diamond 0 )$  at the end.
	- *Relex* : name of the exit for the start of reception, made up of a maximum of 127 characters, with a zero character  $( \Diamond 0 )$  at the end.
	- *ReTex* : name of the exit for the end of reception, made up of a maximum of 127 characters, with a zero character  $(\Diamond 0)$  at the end.
	- *TrIcd*: name of the start transmission command, made up of a maximum of 127 characters, with a zero character  $(\Diamond 0)$  at the end.
	- *TrTcd*: name of the end transmission command, made up of a maximum of 127 characters, with a zero character  $( \Diamond 0 )$  at the end.
	- *ReIcd*: name of the command to start reception, made up of a maximum of 127 characters, with a zero character  $(\lozenge)$  at the end.
	- ReTcd : name of the end reception command, made up of a maximum of 127 characters, with a zero character  $(\Diamond 0)$  at the end.
	- *Errcd* : name of the transfer error command, made up of a maximum of 127 characters, with a zero character  $(\Diamond 0)$  at the end.
	- *Notify*: this allows the transfer notification facility to be implemented for this file : 'O' [Oui = French for Yes] for yes or 'N' for no

• *CliName* : name of the client to be notified, made up of 8 upper case characters, filled in with spaces

# *Output*

The function's direct return code indicates the following:

- -1 : the address of the APICXN\_FILE structure indicated by the application is incorrect
- 0 : the function has failed, see API return code
- $\bullet$  1 : the function has executed correctly

The *ApiRc*, *SysRc*, TcpRc and *TomRc* codes are described in the '*Sterling Connect:Express for Microsoft Windows User's Guide'.* The TomRc code is accompanied by a description of the error given by the monitor (*LibErr*).

# **Add/Update a File Definition (Extended) (ApiCxNetUpdateFileEx)**

#### *Description*

This function is called to add or update a file definition in a Sterling Connect:Express monitor.

This is an extension of the preceding ApiCxNetUpdateFile function, permitting to deal with the pi 37 (label) and pi 99 information. See the *Exchanging pi 37 and pi 99 with PeSIT partners* document. The used structure is APICXN\_FILE\_EX. Calls to this function can only be addressed to Sterling Connect: Express monitors in version V302 or later.

To call this function the application must have successfully called the API initialization function, and have successfully set up a connection with a monitor.

# *Input*

The application indicates:

- *CxId* : client/server connection ID
- *Version* : Sterling Connect:Express API version
- *FileName* : symbolic file name
	- *Comment* : description describing the definition for this file, made up of a maximum of 80 characters, with at least one zero character  $(\Diamond 0)$  at the end.
	- *State* : status of the file which may take on the value of 'APICX STAE' for Enable or 'APICX STAH' for Disable.
	- *Definition :* definition rule for the file which may take on the values 'APICX DEFF' for Fixed or 'APICX\_DEFD' for Dynamic
	- *Direction:* direction of transfer authorized for this file and it may take on the values 'APIV2 DIRR' for Receive or 'APICX\_DIRT' for Transmit, or 'APICX\_DIR' for Receive and Transmit
	- *FileType*: type of file and may take on the value of 'TF' for Fixed Text 'TV' for Variable Text, 'BF' for Fixed Binary, or 'BI' for Undefined Binary.
	- *ReceiveMode* : reception rule, which may take on the values 'APICX\_RECVN' for New or 'APICX\_RECVR' for Replace. To be compatible with the Transmit direction, this field takes on the value of 'APICX\_SENDO' in order to Open an existing file
	- *Origin* : name of the partner authorized to transmit this file, made up of 8 upper case characters, filled in with spaces
	- *Destination* : name of the partner authorized to receive this file, made up of 8 upper case characters, filled in with spaces
	- *PresName* : name of the presentation table, for the PeSIT or the ETEBAC-3 protocol, used for this file, made up of a maximum of 50 characters, with at least one zero character  $(\theta)$  at the end.
	- *PhysName* : physical name for this file, made up of a maximum of 127 characters, with at least one zero character  $(\lozenge)$  at the end.
	- *RecordLg* : size of the records in this file, made up of maximum 5 characters, filled in with spaces
	- *TrIex* : name of the exit for the start of transmission, made up of a maximum of 127 characters, with a zero character  $($ 0) at the end.
- *TrTex*: name of the exit for the end of transmission, made up of a maximum of 127 characters, with a zero character  $($ 0) at the end.
- *Relex* : name of the exit for the start of reception, made up of a maximum of 127 characters, with a zero character  $(\Diamond 0)$  at the end.
- *ReTex* : name of the exit for the end of reception, made up of a maximum of 127 characters, with a zero character  $(\lozenge)$  at the end.
- *TrIcd*: name of the start transmission command, made up of a maximum of 127 characters, with a zero character  $(\Diamond 0)$  at the end.
- *TrTcd*: name of the end transmission command, made up of a maximum of 127 characters, with a zero character  $(\Diamond 0)$  at the end.
- *ReIcd*: name of the command to start reception, made up of a maximum of 127 characters, with a zero character  $(\Diamond 0)$  at the end.
- ReTcd : name of the end reception command, made up of a maximum of 127 characters, with a zero character  $( \n\{ 0 \})$  at the end.
- *Errcd*: name of the transfer error command, made up of a maximum of 127 characters, with a zero character  $(\Diamond 0)$  at the end.
- *Notify*: this allows the transfer notification facility to be implemented for this file : 'O'  $\text{[Oui]}$  = French for Yes] for yes or 'N' for no
- *CliName* : name of the client to be notified, made up of 8 upper case characters, filled in with spaces
- *Pi99LoadTypeT* : Value 'D'
- *Pi99OffsetT* : Pi 99 offset for transmission (3 numerical characters)
- *Pi99LengthT* : Pi 99 length for transmission (3 numerical characters)
- *Pi99ValueT* : Pi 99 value for transmission (254 characters) (padding space)
- *Pi99LoadTypeR* : Value 'D'
- *Pi99OffsetR* : Pi 99 offset for reception (3 numerical characters)
- *Pi99LengthR* : Pi 99 length for reception (3 numerical characters)
- *Pi99ValueR* : Pi 99 value for reception (254 characters) (padding space)
- *Label* : Pi 99 Value (80 characters) (padding space)
- *TypeOfNotification* : Type of HTTP Notification (used by the monitor only if the http notification component is installed). 1 character ('0' to '7'). '0': No http notification. '1': http notification at the beginning of the transfer. '2': http notification at the end of the transfer. '4': http notification if transfer error. The other possibilities are combinations with inclusive «  $OR$  » of these values. For example: '6' = '2' OR '4' for a notification at the end of the transfer or in case of transfer error.
- *Filler[255]* : RFU.

#### *Output*

The function's direct return code indicates the following:

- -1 : the address of the APICXN\_FILE\_EX structure indicated by the application is incorrect
- 0 : the function has failed, see API return code
- 1 : the function has executed correctly

# **Delete a File Definition (ApiCxNetDelFile)**

# *Description*

This function is called to delete a file definition in a Sterling Connect:Express monitor. To call this function the application must have successfully called the API initialization function, and have successfully set up a connection with a monitor.

# *Input*

The application indicates:

- *CxId* : client/server connection ID
- *Version* : Sterling Connect:Express API version
- *FileName* : symbolic file name

# *Output*

The function's direct return code indicates the following:

- -1 : the address of the APICXN\_ DEL\_FILE structure indicated by the application is incorrect
- 0 : the function has failed, see API return code
- 1 : the function has executed correctly

# <span id="page-32-0"></span>*Clients directory access*

This section describes functions provided to manage the clients directory.

# **List of Clients Definitions (ApiCxNetListClient)**

#### *Description*

This function is called to retrieve the list of clients defined in a Sterling Connect:Express monitor. To call this function the application must have successfully called the API initialization function, and have successfully set up a connection with a monitor.

# *Input*

The application indicates:

- *CxId* : client/server connection ID
- *Version* : Sterling Connect:Express API version
- *ListAddr* : address of a memory location allocated by the application, which will receive the list of clients' symbolic names.
- *ListSize* : size in bytes of the memory location indicated

# *Output*

The function's direct return code indicates the following:

- -1 : the address of the APICXN\_LIST\_CLI structure indicated by the application is incorrect
- 0 : the function has failed, see API return code
- 1 : the function has executed correctly

The *ApiRc*, *SysRc*, TcpRc and *TomRc* codes are described in the '*Sterling Connect:Express for Microsoft Windows User's Guide'.* The TomRc code is accompanied by a description of the error given by the monitor (*LibErr*).

When the function returns successfully the APICXN\_LIST\_CLI structure is filled as following :

- *NbNamesRet* : number of client names stored in the list indicated upon entry
- *TotDef* : total number of names defined in the Sterling Connect: Express monitor clients directory

If the number of defined names is more than the number of names in memory, this indicates that the size of the memory location specified upon entry is not sufficient to allow the full list of clients names to be stored.

The list that is returned displays a series of symbolic clients names, each one made of 8 characters filled with blanks when necessary.

# **View a Client Definition (ApiCxNetViewClient)**

# *Description*

This function is called to retrieve the details of a client definition defined in a Sterling Connect:Express monitor. To call this function the application must have successfully called the API initialization function, and have successfully set up a connection with a monitor.

# *Input*

The application indicates:

- *CxId* : client/server connection ID
- *Version* : Sterling Connect:Express API version
- *CliName* : symbolic client name

# *Output*

The function's direct return code indicates the following:

- -1 : the address of the APICXN\_CLI structure indicated by the application is incorrect
- 0 : the function has failed, see API return code
- $\bullet$  1 : the function has executed correctly

The *ApiRc*, *SysRc*, TcpRc and *TomRc* codes are described in the '*Sterling Connect:Express for Microsoft Windows User's Guide'.* The TomRc code is accompanied by a description of the error given by the monitor (*LibErr*).

When the function returns successfully the APICXN\_CLI structure is filled as following :

- *CliPsw* : client password, made up of 8 upper case characters, filled in with spaces
- *Comment* : description describing the definition for this client, made up of a maximum of 80 characters, with at least one zero character  $(\Diamond 0)$  at the end.
- *State* : status of the client which may take on the value of 'APICX STAE' for Enable or 'APICX STAH' for Disable
- *CliAuth :* list of client authorizations (see the structure APICXN\_CX in the APICXV3D.H file)
- *FilesNb*: number of files authorized for transfer by this client, made up of 3 numeric characters from '000' to '100'.
- *Files* : list of symbolic names of files authorized to be transmitted by this client, made up of 8 upper case characters, and filled in with spaces
- *Notify*: this allows the client to receive transfer notifications: 'O' [Oui = French for Yes] for yes or 'N' for no
- *Linktp* : type of network used as default to communicate with this client which may take on the values 'APICX\_TCPIP' or 'APICX\_NP'
- *IpAddr* : IP address of the client in 'aaa.bbb.ccc.ddd' format with at least one zero character (\0) at the end.
- *IpName*: name of the TCP/IP 'host' for the client, made up of a maximum of 127 characters, with at least one zero character  $(\Diamond 0)$  at the end.
- *IpPort* : number of the TCP/IP port for the client, made up of a maximum of 5 numeric characters, with at least one zero character  $(\langle 0 \rangle)$  at the end.
- *NpName* : name of the Named Pipe for the client, made up of a maximum of 127 characters, with at least one zero character  $(\theta)$  at the end.

# **Add/Update a Client Definition (ApiCxNetUpdateClient)**

#### *Description*

This function is called to add or update a client definition in a Sterling Connect:Express monitor. To call this function the application must have successfully called the API initialization function, and have successfully set up a connection with a monitor.

#### *Input*

The application indicates:

- *CxId* : client/server connection ID
- *Version* : Sterling Connect:Express API version
- *CliName* : symbolic client name
- *CliPsw* : client password
- *Comment* : description describing the definition for this client
- *State* : status of the client which may take on the value of 'APICX\_STAE' for Enable or 'APICX\_STAH' for Disable
- *CliAuth :* list of client authorizations (see the structure APICXN\_CX in the APICXV3D.H file)
- *FilesNb* : number of files authorized for transfer by this
- *Files* : list of symbolic names of files authorized to be transmitted by this client
- *Notify*: this allows the client to receive transfer notifications: 'O'  $\text{[Oui]}$  = French for Yes $\text{]}$  for yes or 'N' for no
- *Linktp* : type of network used as default to communicate with this client which may take on the values 'APICX\_TCPIP' or 'APICX\_NP'
- *IpAddr* : IP address of the client in 'aaa.bbb.ccc.ddd' format
- *IpName* : name of the TCP/IP 'host' for the client
- *IpPort* : number of the TCP/IP port for the client
- *NpName* : name of the Named Pipe for the client

#### *Output*

The function's direct return code indicates the following:

- -1 : the address of the APICXN\_CLI structure indicated by the application is incorrect
- 0 : the function has failed, see API return code
- 1 : the function has executed correctly

# **Delete a Client Definition (ApiCxNetDelClient)**

# *Description*

This function is called to delete a client definition in a Sterling Connect:Express monitor. To call this function the application must have successfully called the API initialization function, and have successfully set up a connection with a monitor.

# *Input*

The application indicates:

- *CxId* : client/server connection ID
- *Version* : Sterling Connect:Express API version
- *CliName* : symbolic client name

# *Output*

The function's direct return code indicates the following:

- -1 : the address of the APICXN\_ DEL\_CLI structure indicated by the application is incorrect
- 0 : the function has failed, see API return code
- 1 : the function has executed correctly
# *SSL Clients Directory Access*

This section describes functions provided to manage the SSL Client definitions.

## **List of SSL Clients Definitions (ApiCxNetListSslparmCli)**

#### *Description*

This function is called to retrieve the list of SSL clients defined in a Sterling Connect:Express monitor. It is only available if the SSL option is activated.

To call this function the application must have successfully called the API initialization function, and have successfully set up a connection with a monitor.

#### *Input*

The application indicates:

- *CxId* : client/server connection ID
- *Version* : Sterling Connect:Express API version
- *ListAddr* : address of a memory location allocated by the application, which will receive the list of SSL clients' symbolic names.
- *ListSize* : size in bytes of the memory location indicated

#### *Output*

The function's direct return code indicates the following:

- -1 : the address of the APICXN\_LIST\_SSLPARMCLI structure indicated by the application is incorrect
- 0 : the function has failed, see API return code
- 1 : the function has executed correctly

The *ApiRc*, *SysRc*, TcpRc and *TomRc* codes are described in the '*Sterling Connect:Express for Microsoft Windows User's Guide'.* The TomRc code is accompanied by a description of the error given by the monitor (*LibErr*).

When the function returns successfully the APICXN\_LIST\_SSLPARMCLI structure is filled as following :

- *NbNamesRet* : number of SSL client names stored in the list indicated upon entry
- *TotDef* : total number of names defined in the Sterling Connect:Express monitor clients directory

If the number of defined names is more than the number of names in memory, this indicates that the size of the memory location specified upon entry is not sufficient to allow the full list of clients names to be stored.

The list that is returned displays a series of symbolic SSL clients names, each one made of 8 characters filled with blanks when necessary.

# **View an SSL Client Definition (ApiCxNetViewSslparmCli)**

### *Description*

This function is called to retrieve the details of an SSL client definition defined in a Sterling Connect:Express monitor. It is only available if the SSL option is activated.

To call this function the application must have successfully called the API initialization function, and have successfully set up a connection with a monitor.

### *Input*

The application indicates:

- *CxId* : client/server connection ID
- *Version* : Sterling Connect:Express API version
- *Name* : symbolic SSL client name

### *Output*

The function's direct return code indicates the following:

- -1 : the address of the APICXN\_SSLPARMCLI structure indicated by the application is incorrect
- 0 : the function has failed, see API return code
- 1 : the function has executed correctly

The *ApiRc*, *SysRc*, TcpRc and *TomRc* codes are described in the '*Sterling Connect:Express for Microsoft Windows User's Guide'.* The TomRc code is accompanied by a description of the error given by the monitor (*LibErr*).

When the function returns successfully the APICXN\_SSLPARMCLI structure is filled as following :

- *Enabled* : SSL client state ('1' : Enabled, '0' : Not enabled)
- *StoreProvider* : Certificate provider. Character string 'STORE\_PROV\_SYSTEM' terminated by a binary zero.
- *StoreLocation* : Certificate location. Null terminated character string having one of the following values : 'SYSTEM\_STORE\_LOCAL\_MACHINE', 'SYSTEM\_STORE\_SERVICES' or 'SYSTEM\_STORE\_CURRENT\_USER'.
- StoreName : Null terminated optional character string 'My', used in case of client authentication.
- *SubjectDn* : Null terminated optional character string containing the subject distinguished name of the client certificate used in case of client authentication.
- *IssuerDn* : Null terminated optional character string containing the issuer distinguished name of the client certificate used in case of client authentication.
- *Protocol* : SSL protocol version ('1' :TLSV1,'3' :SSLV3, '2' :SSLV2)
- *CipherSuites* : Cipher suites. Optional null terminated character string composed of a list of 2 digit numbers. This string indicates the cipher suites to use. The following number can be used :
	- '00' TLS\_RSA\_WITH\_RC4\_128\_MD5
	- '01' TLS\_RSA\_WITH\_RC4\_128\_SHA
	- '02' TLS\_RSA\_WITH\_3DES\_EDE\_CBC\_SHA,
	- '03' TLS\_RSA\_WITH\_DES\_CBC\_SHA,
	- $'06'$  SSL CK RC4 128 WITH MD5,
	- '07' SSL\_CK\_DES\_64 CBC WITH MD5,
	- '08' SSL\_CK\_RC2\_128 CBC\_WITH\_MD5
- Exemple :  $000103\sqrt{0}$  indicates the suites 00, 01 and 03.
- *Trace* : Trace level indicator ('0' : None, '1' : Partial, '2' : Complete)

## **View an SSL Client Definition (ApiCxNetViewSslparmCliEx)**

#### *Description*

This function is similar to the preceding one, but the following field has been added to the structure:

• *SslBytesHeader* : Indicates if unencrypted data are prefixed by a 2 bytes length header ('0' : No bytes length header, '1' : 2 bytes length header)

The structure is named APICXN\_SSLPARMCLI\_EX.

### **Add/Update an SSL Client Definition (ApiCxNetUpdateSslparmCli)**

#### *Description*

This function is called to add or update an SSL client definition in a Sterling Connect:Express monitor. It is only available if the SSL option is activated.

To call this function the application must have successfully called the API initialization function, and have successfully set up a connection with a monitor.

#### *Input*

The application indicates:

- *CxId* : client/server connection ID
- *Version* : Sterling Connect:Express API version
- *Name* : symbolic SSL client name
- *Enabled* : SSL client state ('1' : Enabled, '0' : Not enabled)
- *StoreProvider* : Certificate provider. Character string 'STORE\_PROV\_SYSTEM' terminated by a binary zero.
- *StoreLocation* : Certificate location. Null terminated character string having one of the following values : 'SYSTEM\_STORE\_LOCAL\_MACHINE', 'SYSTEM\_STORE\_SERVICES' or 'SYSTEM\_STORE\_CURRENT\_USER'.
- StoreName : Null terminated optional character string 'My', used in case of client authentication.
- *SubjectDn* : Null terminated optional character string containing the subject distinguished name of the client certificate used in case of client authentication.
- *IssuerDn* : Null terminated optional character string containing the issuer distinguished name of the client certificate used in case of client authentication.
- *Protocol* : SSL protocol version ('1' :TLSV1,'3' :SSLV3, '2' :SSLV2)
- *CipherSuites* : Cipher suites. Optional null terminated character string composed of a list of 2 digit numbers. This string indicates the cipher suites to use. The following number can be used :<br>'00' TLS RSA WITH RC4 128 MD5
	- '00' TLS\_RSA\_WITH\_RC4\_128\_MD5 '01' TLS\_RSA\_WITH\_RC4\_128\_SHA '02' TLS\_RSA\_WITH\_3DES\_EDE\_CBC\_SHA, '03' TLS RSA WITH DES CBC SHA, '06' SSL\_CK\_RC4\_128\_WITH\_MD5, '07' SSL\_CK\_DES\_64\_CBC\_WITH\_MD5, '08' SSL\_CK\_RC2\_128\_CBC\_WITH\_MD5 Exemple : 000103\0 indicates the suites 00, 01 and 03.
- *Trace* : Trace level indicator ('0' : None, '1' : Partial, '2' : Complete)

#### **Add/Update an SSL Client Definition (ApiCxNetUpdateSslparmCliEx)**

#### *Description*

This function is similar to the preceding one, but the following field has been added to the structure:

• *SslBytesHeader* : Indicates if unencrypted data are prefixed by a 2 bytes length header ('0' : No bytes length header, '1' : 2 bytes length header)

The structure is named APICXN\_SSLPARMCLI\_EX.

### *Output*

The function's direct return code indicates the following:

- -1 : the address of the APICXN\_SSLPARMCLI structure indicated by the application is incorrect
- 0 : the function has failed, see API return code
- 1 : the function has executed correctly

The *ApiRc*, *SysRc*, TcpRc and *TomRc* codes are described in the '*Sterling Connect:Express for Microsoft Windows User's Guide'.* The TomRc code is accompanied by a description of the error given by the monitor (*LibErr*).

### **Delete an SSL Client Definition (ApiCxNetDelSslparmCli)**

#### *Description*

This function is called to delete an SSL client definition in a Sterling Connect:Express monitor. It is only available if the SSL option is activated.

To call this function the application must have successfully called the API initialization function, and have successfully set up a connection with a monitor.

#### *Input*

The application indicates:

- *CxId* : client/server connection ID
- *Version* : Sterling Connect:Express API version
- Name : symbolic SSL client name

#### *Output*

The function's direct return code indicates the following:

- -1 : the address of the APICXN\_ DEL\_SSLPARMCLI structure indicated by the application is incorrect
- 0 : the function has failed, see API return code
- 1 : the function has executed correctly

The *ApiRc*, *SysRc*, TcpRc and *TomRc* codes are described in the '*Sterling Connect:Express for Microsoft Windows User's Guide'.* The TomRc code is accompanied by a description of the error given by the monitor (*LibErr*).

# *Access to the Monitor's Activity*

This section describes functions provided to manage the current file transfers.

## **List of Authorized Names (ApiCxNetListAuth)**

#### *Description*

This function is called by the application to:

- view the list of files authorized for transfer to a given client
- view the list of partners transmitters to a given file authorized to a given client,
- view the list of partners receivers to a given file authorized to a given client,
- when the client is not authorized to consult the files directory.

To call this function the application must have successfully called the API initialization function, and have successfully set up a connection with a monitor.

### *Input*

The application indicates:

- *CxId* : client/server connection ID
- *Version* : Sterling Connect:Express API version
- *ListTyp :* type of list required and may be one of the following 'APICX\_FILELIST', 'APICX\_TRANLIST' or 'APICX\_RECELIST*'*
- *CliName*: symbolic name of the client, made up of 8 upper case characters, and filled in with spaces
- *FileName* : symbolic name of the file, made up of 8 upper case characters, and filled in with spaces

#### *Output*

The function's direct return code indicates the following:

- -1 : the address of the APICXN\_LIST\_AUTH structure indicated by the application is incorrect
- 0 : the function has failed, see API return code
- $\bullet$  1 : the function has executed correctly

The *ApiRc*, *SysRc*, TcpRc and *TomRc* codes are described in the '*Sterling Connect:Express for Microsoft Windows User's Guide'.* The TomRc code is accompanied by a description of the error given by the monitor (*LibErr*).

When the function returns successfully the APICXN\_LIST\_AUTH structure is filled as following :

- *NamesNb*: number of names returned by the API, made up of 3 numeric characters from '000' to '500'.
- *Names* : list of symbolic names corresponding to the list type specified, made up of 8 upper case characters, and filled in with spaces

# **Details of an Authorized File for a Specified Client (ApiCxNetViewAuth)**

### *Description*

This function is called by the application to view the details of a file authorized for transfer to a given client when the client is not authorized to consult the files directory.

To call this function the application must have successfully called the API initialization function, and have successfully set up a connection with a monitor.

### *Input*

The application indicates:

- *CxId* : client/server connection ID
- *Version* : Sterling Connect:Express API version
- *CliName* : symbolic name of the client, made up of 8 upper case characters, and filled in with spaces
- *FileName* : symbolic name of the file, made up of 8 upper case characters, and filled in with spaces

### *Output*

The function's direct return code indicates the following:

- -1 : the address of the APICXN\_DETAIL\_AUTH structure indicated by the application is incorrect
- 0 : the function has failed, see API return code
- 1 : the function has executed correctly

The *ApiRc*, *SysRc*, TcpRc and *TomRc* codes are described in the '*Sterling Connect:Express for Microsoft Windows User's Guide'.* The TomRc code is accompanied by a description of the error given by the monitor (*LibErr*).

When the function returns successfully the APICXN\_DETAIL\_AUTH structure is filled as following :

- *Comment* : description describing the file definition, made up of a maximum of 80 upper case characters, with at least one zero character  $( \n\setminus 0)$  at the end.
- *State* : status of the file which may take on the value of 'APICX\_STAE' for Enable or 'APICX\_STAH' for Disable.
- *Definition*: definition rule for the file which may take on the value of 'APICX DEFF' for Fixed or 'APICX\_DEFD' for Dynamic
- *Direction:* direction of transfer authorized for this file and may take on the values 'APICX DIRR' for Receive or 'APICX\_DIRT' for Transmit, or 'APICX\_DIR' for Receive and Transmit
- *Origin* : name of the partner authorized to transmit this file, made up of 8 upper case characters, and filled in with spaces
- *Destination* : name of the partner authorized to receive this file, made up of 8 upper case characters, and filled in with spaces
- *PhysName* : physical name of this file, made up of a maximum of 127 characters, with at least one zero character  $( \Diamond 0 )$  at the end.

# **Definition Type of a Partner (ApiCxNetPartAuth)**

### *Description*

This function is called by the application to retrieve the local ID mode of a partner. To call this function the application must have successfully called the API initialization function, and have successfully set up a connection with a monitor.

### *Input*

The application indicates:

- *CxId* : client/server connection ID
- *Version* : Sterling Connect:Express API version
- *PartName* : symbolic name of the partner, made up of 8 upper case characters, and filled in with spaces

#### *Output*

The function's direct return code indicates the following:

- -1 : the address of the APICXN\_PART\_AUTH structure indicated by the application is incorrect
- 0 : the function has failed, see API return code
- $\bullet$  1 : the function has executed correctly

The *ApiRc*, *SysRc*, TcpRc and *TomRc* codes are described in the '*Sterling Connect:Express for Microsoft Windows User's Guide'.* The TomRc code is accompanied by a description of the error given by the monitor (*LibErr*).

When the function returns successfully the APICXN\_PART\_AUTH structure is filled as following :

• *LocTyp* : indicates if the local ID is static (APICX\_LOCS) or dynamic (APICX\_LOCD).

# **Submit a Transfer Request (ApiCxNetSubmitReq)**

### *Description*

This function is called by the application to submit a transfer request to the Sterling Connect:Express monitor. To call this function the application must have successfully called the API initialization function, and have successfully set up a connection with a monitor.

### *Input*

- *CxId* : client/server connection ID
- *Version* : Sterling Connect:Express API version
- *CliName* : symbolic name of the client initiating the request, made up of 8 upper case characters, and filled in with spaces. The default value is the name of the connected client.
- *FileName* : symbolic name of the file, made up of 8 upper case characters, and filled in with spaces
- *PhysName*: physical name of the file, made up of a maximum of 127 characters, with at least one zero character  $(0)$  at the end. The physical name defined in the file directory is used as default
- *Direction:* direction of transfer authorized for the file and may take on the values 'APICX\_DIRR' for Receive or 'APICX\_DIRT' for Transmit, or a space to take on the default value. The default value is the direction that is defined in the directory
- *PartName* : symbolic name of the partner, made up of 8 upper case characters, and filled in with spaces Depending on the direction, the name of the transmitter or of the receiver defined in the files directory is used as the default value
- *Linktp* : type of network used to communicate with this partner which may take on the values 'APICX TCPIP' 'APICX X25' or 'APICX LU62' or a space to take on the default value. The default value is the network type defined in the partners directory
- *Alias* : local name for a local dynamic ID
- *AliasPsw* : local password for a local dynamic ID
- *Priority*: priority of the transfer and may take on the values 'APICX\_PRIL' for Low or 'APICX\_PRIN' for Normal, or 'APICX\_PRIU for High, or a space to take on the default value. The default value is Normal.
- *ReqType* : type of request and may take on the values 'APICX\_RTYPD' for Inquiry 'APICX\_RTYPN' for Normal, or 'APICX\_RTYPA for Hold, or a space to take on the default value. The request type is Normal for a transmitted transfer, and Inquiry for a received transfer
- *CliIdent* : application identifier for this transfer, consisting of 16 freeform characters.
- *Notify*: this enables notification for this transfer to be implemented.
- *NotifyInfos*: structure that, in this version, contains only the name of the client to be notified, consisting of a maximum of 8 characters, filled in with spaces
- *AdHoc* : structure used within a free-service framework, containing the following :
	- $\checkmark$  the name of the user made up of 8 characters
	- $\checkmark$  the user's password made up of 8 characters
	- $\checkmark$  the physical name of the local file, made up of 44 characters
	- $\checkmark$  the physical name of the remote file, made up of 44 characters
- *Extend* : structure containing the extended information for the request and containing the following :
	- $\checkmark$  the origin of the file made up of 8 characters
	- $\checkmark$  the destination of the file made up of 8 characters
	- $\checkmark$  the transmitter of the file made up of 8 characters
	- $\checkmark$  the receiver of the file made up of 8 characters
	- $\checkmark$  the label of the file made up of 80 characters
- *TrfDate* : date the transfer is executed in YYYY/MM/DD format, or a space to take on the default value. The default value is today's date
- **TrfTime**: time the transfer is executed in HH :MM :SS format, or a space to take on the default value. The default is the current time
- *Etebac3* : structure containing the ETEBAC-3 card

### *Output*

The function's direct return code indicates the following:

- -1 : the address of the APICXN\_SUB\_REQ structure indicated by the application is incorrect
- 0 : the function has failed, see API return code
- 1 : the function has executed correctly

The *ApiRc*, *SysRc*, TcpRc and *TomRc* codes are described in the '*Sterling Connect:Express for Microsoft Windows User's Guide'.* The TomRc code is accompanied by a description of the error given by the monitor (*LibErr*).

When the function returns successfully the APICXN\_SUB\_REQ structure is filled as following :

- ReqNb : number of transfer requests submitted to the monitor, made up of 3 numeric characters from '000' to '100'.
- *ReqNumber* : list of transfer request number, made up of 12 upper case characters, and filled in with spaces

# **Submit a Transfer Request (Extended) (ApiCxNetSubmitReqEx)**

### *Description*

This function is called by the application to submit a transfer request to the Sterling Connect:Express monitor.

This is an extension of the preceding ApiCxNetSubmitReqEx function, permitting to deal with the pi 37 (label) and pi 99 information. See the *Exchanging pi 37 and pi 99 with PeSIT partners* document. The used structure is APICXN\_SUB\_REQ\_EX. Calls to this function can only be addressed to Sterling Connect: Express monitors in version V302 or later.

To call this function the application must have successfully called the API initialization function, and have successfully set up a connection with a monitor.

### *Input*

- *CxId* : client/server connection ID
- *Version* : Sterling Connect:Express API version
- *CliName*: symbolic name of the client initiating the request, made up of 8 upper case characters, and filled in with spaces. The default value is the name of the connected client.
- *FileName* : symbolic name of the file, made up of 8 upper case characters, and filled in with spaces
- *PhysName*: physical name of the file, made up of a maximum of 127 characters, with at least one zero character  $(0)$  at the end. The physical name defined in the file directory is used as default
- *Direction:* direction of transfer authorized for the file and may take on the values 'APICX DIRR' for Receive or 'APICX\_DIRT' for Transmit, or a space to take on the default value. The default value is the direction that is defined in the directory
- *PartName*: symbolic name of the partner, made up of 8 upper case characters, and filled in with spaces Depending on the direction, the name of the transmitter or of the receiver defined in the files directory is used as the default value
- *Linktp* : type of network used to communicate with this partner which may take on the values 'APICX\_TCPIP' 'APICX\_X25' or 'APICX\_LU62' or a space to take on the default value. The default value is the network type defined in the partners directory
- *Alias* : local name for a local dynamic ID
- *AliasPsw* : local password for a local dynamic ID
- *Priority*: priority of the transfer and may take on the values 'APICX\_PRIL' for Low or 'APICX\_PRIN' for Normal, or 'APICX\_PRIU for High, or a space to take on the default value. The default value is Normal.
- *ReqType* : type of request and may take on the values 'APICX\_RTYPD' for Inquiry 'APICX\_RTYPN' for Normal, 'APICX\_RTYPA' for Hold, 'APICX\_RTYPM' for Message or a space to take on the default value. The request type is Normal for a transmitted transfer, and Inquiry for a received transfer
- *CliIdent* : application identifier for this transfer, consisting of 16 freeform characters.
- *Notify* : this enables notification for this transfer to be implemented.
- *NotifyInfos* : structure that, in this version, contains only the name of the client to be notified, consisting of a maximum of 8 characters, filled in with spaces
- *AdHoc* : structure used within a free-service framework, containing the following :
	- $\checkmark$  the name of the user made up of 8 characters
	- $\checkmark$  the user's password made up of 8 characters
	- $\checkmark$  the physical name of the local file, made up of 44 characters
	- $\checkmark$  the physical name of the remote file, made up of 44 characters
	- *Extend* : structure containing the extended information for the request and containing the following :
		- $\checkmark$  the origin of the file made up of 8 characters
		- $\checkmark$  the destination of the file made up of 8 characters
		- $\checkmark$  the transmitter of the file made up of 8 characters
		- $\checkmark$  the receiver of the file made up of 8 characters
		- $\checkmark$  the label of the file made up of 80 characters
- *TrfDate* : date the transfer is executed in YYYY/MM/DD format, or a space to take on the default value. The default value is today's date
- *TrfTime* : time the transfer is executed in HH :MM :SS format, or a space to take on the default value. The default is the current time
- *Etebac3* : structure containing the ETEBAC-3 card
- *Pi99LoadTyp* : Value 'D'
- *Pi99Offset* : Pi 99 offset (3 numerical characters)
- *Pi99Length* : Pi 99 length (3 numerical characters)
- *Pi99Value* : Pi 99 value (254 characters) (padding space)
- *TypeOfNotification* : Type of HTTP Notification (used by the monitor only if the http notification component is installed). 1 character ('0' to '7'). '0': No http notification. '1': http notification at the beginning of the transfer. '2': http notification at the end of the transfer. '4': http notification if transfer error. The other possibilities are combinations with inclusive « OR » of these values. For example: '6' = '2' OR '4' for a notification at the end of the transfer or in case of transfer error.
- *Filler[255]* : RFU.

### *Output*

The function's direct return code indicates the following:

- -1 : the address of the APICXN\_SUB\_REQ\_EX structure indicated by the application is incorrect
- 0 : the function has failed, see API return code
- 1 : the function has executed correctly

The *ApiRc*, *SysRc*, TcpRc and *TomRc* codes are described in the '*Sterling Connect:Express for Microsoft Windows User's Guide'.* The TomRc code is accompanied by a description of the error given by the monitor (*LibErr*).

When the function returns successfully the APICXN\_SUB\_REQ\_EX structure is filled as following :

- ReqNb : number of transfer requests submitted to the monitor, made up of 3 numeric characters from '000' to '100'.
- *ReqNumber* : list of transfer request number, made up of 12 upper case characters, and filled in with spaces

## **Submit an EERP Request (ApiCxNetSubmitEerpReq)**

#### *Description*

This function is called by the application to submit an EERP request to acknowledge a previous transfer in reception, when this acknowledged transfer has not been purged from the journal.

The used structure is APICXN\_SUB\_EERPREQ. Calls to this function can only be addressed to Sterling Connect:Express monitors in version V310 or later.

To call this function the application must have successfully called the API initialization function, and have successfully set up a connection with a monitor.

### *Input*

- *CxId* : Client/server connection ID
- *Version* : Sterling Connect:Express API version
- *RequestNumber*: Number of the request being acknowledged.
- *CliName*: Symbolic name of the client initiating the request, made up of 8 upper case characters, and filled in with spaces. The default value is the name of the connected client.
- *PhysName* : Physical name of the file, made up of a maximum of 127 characters, with at least one zero character (\0) at the end. The content of this file is transmitted in the eerp message if no Pi91 is indicated in the structure (Pi91Length=0).
- *Pi91LoadTyp* : Value 'D'
- *Pi91Offset* : Pi 91 offset (3 numerical characters)
- *Pi91Length* : Pi 91 length (3 numerical characters)
- *Pi91Value* : Pi 91 value (254 characters) (padding space). This field prevails over the PhysName field when both are indicated.
- *MaxMsgSize*: Maximum size of the Pi91 sent in the fpdu(s) MSG. (4096 maximum)
- *PartName* : Symbolic name of the partner, made up of 8 upper case characters, and filled in with spaces
- *LocalName* : Local name by which we will present ourself to the remote partner (alias).
- *LocalPassword* : Password of the local name (alias password)
- *Priority*: Priority of the transfer and may take on the values 'APICX\_PRIL' for Low or 'APICX\_PRIN' for Normal, or 'APICX\_PRIU for High, or a space to take on the default value. The default value is Normal.
- *Notify* : This enables notification for this transfer to be implemented.
- *NotifyInfos* : Structure that, in this version, contains only the name of the client to be notified, consisting of a maximum of 8 characters, filled in with spaces
- *TypeOfNotification* : Type of HTTP Notification (used by the monitor only if the http notification component is installed). 1 character ('0' to '7'). '0': No http notification. '1': http notification at the beginning of the transfer. '2': http notification at the end of the transfer. '4': http notification if transfer error. The other possibilities are combinations with inclusive «  $OR \times$  of these values. For example: '6' = '2' OR '4' for a notification at the end of the transfer or in case of transfer error.
- *Filler[256]* : RFU.

### *Output*

The function's direct return code indicates the following:

- -1 : the address of the APICXN\_SUB\_EERPREQ structure indicated by the application is incorrect
- 0 : the function has failed, see API return code
- 1 : the function has executed correctly

The *ApiRc*, *SysRc*, TcpRc and *TomRc* codes are described in the '*Sterling Connect:Express for Microsoft Windows User's Guide'.* The TomRc code is accompanied by a description of the error given by the monitor (*LibErr*).

When the function returns successfully the APICXN\_SUB\_EERPREQ structure is filled as following :

*ReqNumber* : Number of the EERP request

## **Submit an EERP Request by defining the context (ApiCxNetSubmitEerpDef)**

#### *Description*

This function is called by the application to submit an EERP request to acknowledge a previous transfer in reception, by setting all elements necessary to identify the acknowledged transfer at the remote partner. The acknowledged transfer request needs not to be any more present in the journal (This is the case if the journal has been reinitialized).

The used structure is APICXN\_SUB\_EERPDEF. Calls to this function can only be addressed to Sterling Connect:Express monitors in version V310 or later.

To call this function the application must have successfully called the API initialization function, and have successfully set up a connection with a monitor.

#### *Input*

- *CxId* : Client/server connection ID
- *Version* : Sterling Connect:Express API version
- *CliName* : Symbolic name of the client initiating the request, made up of 8 upper case characters, and filled in with spaces. The default value is the name of the connected client.
- *FileName:* Content of the Pi12 of the request being acknowledged.
- *PhysName* : Physical name of the file, made up of a maximum of 127 characters, with at least one zero character ( $\langle 0 \rangle$ ) at the end. The content of this file is transmitted in the eerp message if no Pi91 is indicated in the structure (Pi91Length=0).
- *Pi91LoadTyp* : Value 'D'
- *Pi91Offset* : Pi 91 offset (3 numerical characters)
- *Pi91Length* : Pi 91 length (3 numerical characters)
- *Pi91Value* : Pi 91 value (254 characters) (padding space). This field prevails over the PhysName field when both are indicated.
- *MaxMsgSize*: Maximum size of the Pi91 sent in the fpdu(s) MSG. (4096 maximum)
- *PartName* : Symbolic name of the partner, made up of 8 upper case characters, and filled in with spaces
- *LocalName* : Local name by which we will present ourself to the remote partner (alias).
- *LocalPassword* : Password of the local name (alias password)
- *Priority*: Priority of the transfer and may take on the values 'APICX\_PRIL' for Low or 'APICX\_PRIN' for Normal, or 'APICX\_PRIU for High, or a space to take on the default value. The default value is Normal.
- *Notify*: This enables notification for this transfer to be implemented.
- *NotifyInfos* : Structure that, in this version, contains only the name of the client to be notified, consisting of a maximum of 8 characters, filled in with spaces
- *TypeOfNotification* : Type of HTTP Notification (used by the monitor only if the http notification component is installed). 1 character ('0' to '7'). '0': No http notification. '1': http notification at the beginning of the transfer. '2': http notification at the end of the transfer. '4': http notification if transfer error. The other possibilities are combinations with inclusive «  $OR \times$  of these values. For example: '6' = '2' OR '4' for a notification at the end of the transfer or in case of transfer error.

The following fields permit to identify the context of the transfer being acknowledged:

- *Pi3bis* : Pi3 of the initial transfer (Origin). 8 alphanumeric characters at the most, padded by spaces.
- *Pi4bis* : Pi4 of the initial transfer (Destination). 8 alphanumeric characters at the most, padded by spaces.
- *Pi11* : Pi11 of the initial transfer (Type of file). 4 hexadecimal digits (0-9,A-F).
- *Pi13* : Pi13 of the initial transfer (Transfer identifier). 6 hexadecimal digits (0-9, A-F).
- *Pi61* : Pi61 of the initial transfer (Initial sender). 24 alphanumeric characters at the most, padded by spaces.
- *Pi62* : Pi62 of the initial transfer (Final receiver). 24 alphanumeric characters at the most, padded by spaces.
- *Pi51* : File creation date. Format YYMMDDHHMMSS.
- *Filler[256]* : RFU.

#### *Output*

The function's direct return code indicates the following:

- -1 : the address of the APICXN\_SUB\_EERPDEF structure indicated by the application is incorrect
- 0 : the function has failed, see API return code
- 1 : the function has executed correctly

The *ApiRc*, *SysRc*, TcpRc and *TomRc* codes are described in the '*Sterling Connect:Express for Microsoft Windows User's Guide'.* The TomRc code is accompanied by a description of the error given by the monitor (*LibErr*).

When the function returns successfully the APICXN\_SUB\_EERPDEF structure is filled as following :

*ReqNumber* : Number of the EERP request

#### **List of Transfer Requests (ApiCxNetListReq)**

# *Description*

This function is called by the application to retrieve the list of transfer requests for the Sterling Connect:Express monitor.

To call this function the application must have successfully called the API initialization function, and have successfully set up a connection with a monitor.

### *Input*

The application indicates:

- *CxId* : client/server connection ID
- *Version* : Sterling Connect:Express API version
- *ReqUserType* type of the initiator of the request, and can take on the values 'APICX USRTI' for Internal, 'APICX\_USRTE' for external, or 'APICX\_YSR' for both Internal and External.
- *CliName*: symbolic name of the client initiating the request, made up of 8 upper case characters, and filled in with spaces. An asterisk '\*' can be used to select all clients.
- *CliIdent* : application identifier for this transfer, consisting of 16 freeform characters. An asterisk '\*' can be used to select all identifiers.
- *FileName* : symbolic name of the file, made up of 8 upper case characters, and filled in with spaces. An asterisk '\*' can be used to select all files.
- *Direction:* direction of transfer for the file and may take on the values 'APICX DIRR' for Receive or 'APICX\_DIRT' for Transmit, or 'APICX\_DIR' for Transmit or Receive.
- **•** *PartName* : symbolic name of the partner, made up of 8 upper case characters, and filled in with spaces An asterisk '\*' can be used to select all partners.
- *ListAddr*: address of a memory location allocated by the application which will receive the list of requests responding to the selection criteria stated above
- *ListSize* : size in bytes of the memory location

## *Output*

The function's direct return code indicates the following:

- -1 : the address of the APICXN\_LIST\_REQ structure indicated by the application is incorrect
- 0 : the function has failed, see API return code
- 1 : the function has executed correctly

The *ApiRc*, *SysRc*, TcpRc and *TomRc* codes are described in the '*Sterling Connect:Express for Microsoft Windows User's Guide'.* The TomRc code is accompanied by a description of the error given by the monitor (*LibErr*).

When the function returns successfully the APICXN\_LIST\_REQ structure is filled as following :

- *NbReqRet* : number of requests stored in the list indicated above
- *TotReq* total number of requests responding to the selection criteria

If the total number of requests is greater than the number of requests in memory, this indicates that the size of the memory location upon entry is not sufficient to allow the full list of requests to be stored.

The list that is returned is a sequence of APICX\_DLIST\_REQ structures which is made up, respectively, of the following :

- *ReqNumber* : number of the transfer request in 12 characters.
- *CliIdent* : application identifier for the transfer made up of 16 characters
- *CliName*: name of the client initiating the transfer request in 8 characters.
- *FileName* : symbolic name of the file in 8 characters.
- *Direction:* direction of the transfer and the values may be 'APICX\_DIRT' or 'APICX\_DIRR'
- *PartName* : symbolic name of the partner in 8 characters.
- *ReqStatus* status of the transfer and the values may be 'APICX\_REQSE' for Transfer Ended, 'APICX\_REQSS' for Selection Error, 'APICX\_REQSI' for Interrupted, 'APICX\_REQSC' for Transfer currently taking place, 'APICX\_REQST' for Selected, 'APICX\_REQSW' for awaiting selection of transfer or 'APICX\_REQSR' for automatic restart currently taking place
- *ReqUserType* : type of the initiator of the request, which can take on the values 'APICX USRTI' for Internal, 'APICX\_USRTE' for external.

# **View a Transfer Request (ApiCxNetViewReq)**

### *Description*

This function is called by the application to retrieve the detailed information for a transfer request for the Sterling Connect:Express monitor.

To call this function the application must have successfully called the API initialization function, and have successfully set up a connection with a monitor.

### *Input*

The application indicates:

- *CxId* : client/server connection ID
- *Version* : Sterling Connect:Express API version
- *ReqNumber* : number of the transfer request in 12 characters.

#### *Output*

The function's direct return code indicates the following:

- -1 : the address of the APICXN\_REQ structure indicated by the application is incorrect
- 0 : the function has failed, see API return code
- $\bullet$  1 : the function has executed correctly

The *ApiRc*, *SysRc*, TcpRc and *TomRc* codes are described in the '*Sterling Connect:Express for Microsoft Windows User's Guide'.* The TomRc code is accompanied by a description of the error given by the monitor (*LibErr*).

When the function returns successfully the APICXN\_REQ structure is filled as following :

- *CliIdent* : application identifier for this transfer, consisting of 16 freeform characters.
- *CliName*: symbolic name of the client initiating the request, made up of 8 characters
- *FileName* : symbolic name of the file in 8 characters.
- *Direction:* direction of transfer for the file and may take on the value of 'APICX\_DIRR' for « Receive » or 'APICX\_DIRT' for « Transmit»
- *PartName* : symbolic name of the partner in 8 characters.
- *PhysName* : physical name of the file, made up of a maximum of 127 characters, with at least one zero character  $(\Diamond 0)$  at the end.
- *ReqStatus* : status of the transfer and the values may be 'APICX\_REQSE' for Transfer Ended, 'APICX\_REQSS' for Selection Error, 'APICX\_REQSI' for Interrupted, 'APICX\_REQSC' for Transfer currently taking place, 'APICX\_REQST' for Selected, 'APICX\_REQSW' for awaiting selection of transfer or 'APICX\_REQSR' for automatic restart currently taking place
- *ReqUserType* : type of the initiator of the request, and can take on the values 'APICX\_USRTI' for Internal, 'APICX\_USRTE' for external.
- *Trc* : Sterling Connect:Express code of the error
- *Prc* : protocol code of the error
- *Src* : siystem code of the error
- *Erc* : C\_TREE code of the error
- *Nrc* : network code of the error
- *FileSize* : size of the file in bytes
- *TransSize* : size of the amount of the file transferred, in bytes
- *BegDate* : date that the transfer starts in YYYY/MM/DD format.
- *BegTime* : time that the transfer starts in HH :MM :SS format.

# **Action on a Transfer Request (ApiCxNetActionReq)**

### *Description*

This function is called by the application to react to a transfer request from the Sterling Connect:Express monitor. To call this function the application must have successfully called the API initialization function, and have successfully set up a connection with a monitor.

### *Input*

The application indicates:

- *CxId* : client/server connection ID
- *Version* : Sterling Connect:Express API version
- *ReqNumber* : number of the transfer request in 12 characters.
- Action : action to be taken on the request and the values may be 'APICX ACTI' for Interrupt, 'APICX\_ACTP' for Purge or 'APICX\_ACTR' for Resume

### *Output*

The function's direct return code indicates the following:

- -1 : the address of the APICXN\_ACTION\_REQ structure indicated by the application is incorrect
- 0 : the function has failed, see API return code
- 1 : the function has executed correctly

The *ApiRc*, *SysRc*, TcpRc and *TomRc* codes are described in the '*Sterling Connect:Express for Microsoft Windows User's Guide'.* The TomRc code is accompanied by a description of the error given by the monitor (*LibErr*).

# *Access to the Monitor's Messages*

This section describes functions provided to display messages.

### **List of Messages (ApiCxNetListLog)**

#### *Description*

This function is called by the application to retrieve the list of messages for the Sterling Connect:Express monitor (32 bits only).

To call this function the application must have successfully called the API initialization function, and have successfully set up a connection with a monitor.

#### *Input*

The application indicates:

- *CxId* : client/server connection ID
- *Version* : Sterling Connect:Express API version
- *BegDate* : date that the message starts in YYYY/MM/DD format.
- *BegTime* time that the message starts in HH :MM :SS format.
- *EndDate* date that the messages end in YYYY/MM/DD format.
- *EndTime* : time that the messages end in HH :MM :SS format.
- *ListAddr* : address of a memory location allocated by the application which will receive the messages from the monitor that are included in the period indicated above
- *ListSize* : size in bytes of the memory location

#### *Output*

The function's direct return code indicates the following:

- -1 : the address of the APICXN\_LIST\_LOG structure indicated by the application is incorrect
- 0 : the function has failed, see API return code
- 1 : the function has executed correctly

The *ApiRc*, *SysRc*, TcpRc and *TomRc* codes are described in the '*Sterling Connect:Express for Microsoft Windows User's Guide'.* The TomRc code is accompanied by a description of the error given by the monitor (*LibErr*).

When the function returns successfully the APICXN\_LIST\_LOG structure is filled as following :

- *NbMsgRet* : number of messages stored in the list indicated upon entry
- *TotMsg* : total number of messages responding to the selection criteria

If the total number of messages is greater than the number of messages in memory, this indicates that the size of the memory location upon entry is not sufficient to allow the full list of messages to be stored.

The list that is returned displays a series of messages of maximum 255 characters, each separated by a zero character  $(\Diamond 0)$  and with the last one followed by at least two zero characters  $(\Diamond 0)$ .

# *Access to the Journal of Transfers*

This section describes the functions provided to display the Journal of transfers.

### **List of Journal Records (ApiCxNetListJnl)**

#### *Description*

This function is called by the application to retrieve the list of journal records from the Sterling Connect:Express monitor.

To call this function the application must have successfully called the API initialization function, and have successfully set up a connection with a monitor.

#### *Input*

The application indicates:

- *CxId* : client/server connection ID
- *Version* : Sterling Connect:Express API version
- *CliName* : symbolic name of the client initiating the request, made up of 8 upper case characters, and filled in with spaces. An asterisk '\*' can be used to select all clients.
- *FileName* : symbolic name of the file, made up of 8 upper case characters, and filled in with spaces. An asterisk '\*' can be used to select all files.
- *PartName* : symbolic name of the partner, made up of 8 upper case characters, and filled in with spaces An asterisk '\*' can be used to select all partners.
- *Direction:* direction of transfer for the file and may take on the values 'APICX DIRR' for Receive or 'APICX\_DIRT' for Transmit, or 'APICX\_DIR' for Transmit or Receive.
- *BegDate* : date that the journal records begin in YYYY/MM/DD format.
- *BegTime*: time that the journal records begin in HH :MM :SS format.
- *EndDate* : date that the journal records end in YYYY/MM/DD format.
- *EndTime*: time that the journal records end in HH :MM :SS format.
- *ListAddr* : address of a memory location allocated by the application which will receive the list of journal records responding to the selection criteria stated above
- *ListSize* : size in bytes of the memory location

#### *Output*

The function's direct return code indicates the following:

- -1 : the address of the APICXN\_LIST\_JNL structure indicated by the application is incorrect
- 0 : the function has failed, see API return code
- 1 : the function has executed correctly

The *ApiRc*, *SysRc*, TcpRc and *TomRc* codes are described in the '*Sterling Connect:Express for Microsoft Windows User's Guide'.* The TomRc code is accompanied by a description of the error given by the monitor (*LibErr*).

When the function returns successfully the APICXN\_LIST\_JNL structure is filled as following :

- *NbJnlRet* : number of journal records stored in the list indicated upon entry
- *TotJnl* : total number of journal records responding to the selection criteria

If the total number of journal records is greater than the number of journal records in memory, this indicates that the size of the memory location stated upon entry is not sufficient to allow the full list of journal records to be stored.

The list that is returned is a sequence of APICXN\_DLIST\_JNL structures which is made up, respectively, of the following :

- *JnlDate* : date that the journal record was registered in YYYY/MM/DD format.
- *JnlTime* : time that the journal record was registered in HH :MM : SS format.
- *ReqNumber* : number of the transfer request in 12 characters.
- *CliIdent* : application identifier for the transfer made up of 16 characters.
- *CliName*: name of the client initiating the transfer request in 8 characters.
- *FileName* : symbolic name of the file in 8 characters.
- *Direction:* direction of the transfer and the values may be 'APICX\_DIRT' or 'APICX\_DIRR'
- *PartName*: symbolic name of the partner in 8 characters.
- *ReqStatus* : status of the transfer and the values may be 'APICX\_REQSE' for Transfer Ended, 'APICX\_REQSS' for Selection Error, 'APICX\_REQSI' for Interrupted, 'APICX\_REQSC' for Transfer currently taking place, 'APICX\_REQST' for Selected, 'APICX\_REQSW' for awaiting selection of transfer or 'APICX\_REQSR' for automatic restart currently taking place.

## **List of Journal Records (Extended) (ApiCxNetListJnlEx)**

### *Description*

This function is called by the application to retrieve the list of journal records from the Sterling Connect:Express monitor. This is an extension of the preceding ApiCxNetListJnlEx function, permitting to return in the list the type of the requests (N:Normal, H:Hold, I:Inquiry, M:Message or E:Eerp).

To call this function the application must have successfully called the API initialization function, and have successfully set up a connection with a monitor.

## *Input*

The application indicates:

- *CxId* : client/server connection ID
- *Version* : Sterling Connect:Express API version
- *CliName* : symbolic name of the client initiating the request, made up of 8 upper case characters, and filled in with spaces. An asterisk '\*' can be used to select all clients.
- *FileName* : symbolic name of the file, made up of 8 upper case characters, and filled in with spaces. An asterisk '\*' can be used to select all files.
- *PartName* : symbolic name of the partner, made up of 8 upper case characters, and filled in with spaces An asterisk '\*' can be used to select all partners.
- *Direction:* direction of transfer for the file and may take on the values 'APICX\_DIRR' for Receive or 'APICX\_DIRT' for Transmit, or 'APICX\_DIR' for Transmit or Receive.
- *BegDate*: date that the journal records begin in YYYY/MM/DD format.
- *BegTime*: time that the journal records begin in HH :MM :SS format.
- *EndDate* : date that the journal records end in YYYY/MM/DD format.
- *EndTime* : time that the journal records end in HH :MM :SS format.
- *ListAddr* : address of a memory location allocated by the application which will receive the list of journal records responding to the selection criteria stated above
- *ListSize* : size in bytes of the memory location

## *Output*

The function's direct return code indicates the following:

- -1 : the address of the APICXN\_LIST\_JNL\_EX structure indicated by the application is incorrect
- 0 : the function has failed, see API return code
- 1 : the function has executed correctly

The *ApiRc*, *SysRc*, TcpRc and *TomRc* codes are described in the '*Sterling Connect:Express for Microsoft Windows User's Guide'.* The TomRc code is accompanied by a description of the error given by the monitor (*LibErr*).

When the function returns successfully the APICXN\_LIST\_JNL\_EX structure is filled as following :

- *NbJnlRet* : number of journal records stored in the list indicated upon entry
- *TotJnl* : total number of journal records responding to the selection criteria

If the total number of journal records is greater than the number of journal records in memory, this indicates that the size of the memory location stated upon entry is not sufficient to allow the full list of journal records to be stored.

The list that is returned is a sequence of APICXN\_DLIST\_JNL\_EX structures which is made up, respectively, of the following :

- *JnlDate* : date that the journal record was registered in YYYY/MM/DD format.
- *JnlTime* : time that the journal record was registered in HH :MM : SS format.
- *ReqNumber* : number of the transfer request in 12 characters.
- *CliIdent* : application identifier for the transfer made up of 16 characters.
- *CliName* : name of the client initiating the transfer request in 8 characters.
- *FileName* : symbolic name of the file in 8 characters.
- *Direction:* direction of the transfer and the values may be 'APICX\_DIRT' or 'APICX\_DIRR'
- *PartName* : symbolic name of the partner in 8 characters.
- *ReqStatus* : status of the transfer and the values may be 'APICX\_REQSE' for Transfer Ended, 'APICX\_REQSS' for Selection Error, 'APICX\_REQSI' for Interrupted, 'APICX\_REQSC' for Transfer currently taking place, 'APICX\_REQST' for Selected, 'APICX\_REQSW' for awaiting selection of transfer or 'APICX\_REQSR' for automatic restart currently taking place.
- *TypeOfRequest* : type of request (APICX\_RTYPN, APICX\_RTYPA, APICX\_RTYPD, APICX\_RTYPM or APICX\_RTYPE.

## **View a Journal Record (ApiCxNetViewJnl)**

#### *Description*

This function is called by the application to retrieve the detailed information for a Sterling Connect:Express monitor journal record.

To call this function the application must have successfully called the API initialization function, and have successfully set up a connection with a monitor.

#### *Input*

The application indicates:

- *CxId* : client/server connection ID
- *Version* : Sterling Connect:Express API version
- *ReqNumber* : number of the transfer request .

#### *Output*

The function's direct return code indicates the following:

- -1 : the address of the APICXN\_JNL structure indicated by the application is incorrect
- 0 : the function has failed, see API return code
- 1 : the function has executed correctly

The *ApiRc*, *SysRc*, TcpRc and *TomRc* codes are described in the '*Sterling Connect:Express for Microsoft Windows User's Guide'.* The TomRc code is accompanied by a description of the error given by the monitor (*LibErr*).

When the function returns successfully the APICXN\_JNL structure is filled as following :

- *JnlDate* : date that the journal record was registered in YYYY/MM/DD format.
- *JnlTime* time that the journal record was registered in HH :MM :SS format.
- *ExtReqNb* : number of the transfer request at the partner end in 8 characters.
- *CliIdent* : application identifier for this transfer.
- *TrfId :* PeSIT identifier for the transfer.
- *CliName* : symbolic name of the client initiating the request.
- *Trc* : C : X code of the error
- *Prc* : protocol code of the error
- *Src* : system code of the error
- *Erc* : C\_TREE code of the error
- *Nrc* : network code of the error
- *TcpipRc* : TCP/IP code of the error
- *AppcPrc* : primary LU6.2 code of the error
- *AppcSrc* : secondary LU6.2 code of the error
- *X25rc* : X25 code of the error
- *X25cause* : CAUSE X25 code of the error
- *X25diag* : DIAGNOSTIC X25 code of the error
- *ReqState* it may be 'O' [Oui = French for Yes] if the request is purged by the monitor or 'N' if not
- *ReqStatus* : status of the transfer and the values may be 'APICX\_REQSE' for Transfer Ended, 'APICX\_REQSS' for Selection Error, 'APICX\_REQSI' for Interrupted, 'APICX\_REQSC' for Transfer currently taking place, 'APICX\_REQST' for Selected, 'APICX\_REQSW' for awaiting selection of transfer or 'APICX\_REQSR' for automatic restart currently taking place.
- *ReqUserType* : type of the initiator of the request, and can take on the values 'APICX USRTI' for Internal, 'APICX USRTE' for external.
- *ReqType*: type of request and may take on the values 'APICX\_RTYPD' for Inquiry 'APICX\_RTYPN' for Normal, or 'APICX\_RTYPA for Hold.
- *Direction:* direction of transfer authorized for the file and may take on the value of 'APICX\_DIRR' for Receive or 'APICX\_DIRT' for Transmit
- *Priority*: priority of the transfer and may take on the values 'APICX\_PRIL' for Low or 'APICX\_PRIN' for Normal, or 'APICX\_PRIU for High.
- *Linktp* : type of network used to communicate with this partner which may take on the values 'APICX\_TCPIP' 'APICX\_X25' or 'APICX\_LU62'
- *FileName :* symbolic name of the file
- *PhysName* : physical name of the file
- *PhysOname* : original physical name of the file
- *RemPhysName* : physical name of the file at the partner end
- *Label :* file label
- *CreDateTime* : indicated by the API, this is the time and date that the file was created in YYYMMDDHHMMSS format.
- *MajDateTime*: indicated by the API, this is the time and date that the file was updated in YYYMMDDHHMMSS format.
- *Origin* : indicated by the API, this is the origin of the file
- *Destination :* indicated by the API, this is the destination of the file
- *Transmitter* : indicated by the API, this is the transmitter of the file
- *Receiver* : indicated by the API, this is the receiver of the file
- *FileOrg* : indicated by the API, this is the way the file is organised and may take on the value of 'APIV2\_ORGI' for Indexed or 'APIC2\_ORGS' for Sequential, or 'APIV2\_ORGR' for Relative
- *FileType* : indicated by the API, this is the type of file which may take on the value of 'TF' for Fixed Text 'TV' for Variable Text, 'BF' for Fixed Binary, or 'BI' for Undefined Binary.
- *Definition :* indicated by the API, this is the definition rule for the file, which may take on the value of 'APIV2\_DEFF' for Fixed or 'APIV2\_DEFD' for Dynamic.
- *Compress* : indicated by the API, this is the type of compression requested and may be the following : 'APIV2\_NOCOMP' for No Compression, 'APIV2\_HCOMP' for Horizontal compression, 'APIV2\_VCOMP' for Vertical compression, or 'APIV2\_MCOMP' for Mixed.
- *RealComp* : indicated by the API, this is the type of compression carried out and may be the following : 'APIV2\_NOCOMP' for No Compression, 'APIV2\_HCOMP' for Horizontal compression, 'APIV2\_VCOMP' for Vertical compression, or 'APIV2\_MCOMP' for Mixed.
- *DataType* : indicated by the API, this is the type of data contained in the file and may take on the values 'APIV2\_DATA' for ASCII or 'APIV2\_DATE' for EBCDIC, or 'APIV2\_DATB' for Binary
- *RecordLg* : indicated by the API, this is the size of the file records in bytes
- *FileSize* : indicated by the API, this is the size of the file in bytes
- *MsgSize* : indicated by the API, this is the size of the network messages, in bytes
- *LocName*: indicated by the API, this is the local C:X symbolic name
- *PartName* : indicated by the API, this is the symbolic name of the partner
- *CliIdent :* indicated by the API, this is the client identifier for this transfer, consisting of 16 freeform characters.
- *Direction:* indicated by the API, this is the direction of transfer for the file and may take on the value of 'APIV2\_DIRR' for Receive or 'APIV2\_DIRT' for Transmit
- *PartName* : indicated by the API, this is the symbolic name of the file in 8 characters.
- *PartType*: indicated by the API, this is the type of partner and may take on the values 'APIV2\_PCE' for CONNECT :Express or 'APIV2\_POTH' for Other.
- *ProtType*: indicated by the API, this is the type of protocol used with this partner which may take on the values 'APIV2\_PPD' or 'APIV2\_PPE'
- $CrcOpt$ : indicated by the API, it may be 'O' [Oui = French for Yes] if the CRC check mechanism has been used during the transfer or 'N' if not
- *Sync* : indicated by the API, this is the synchronisation interval in Kilobytes
- *Wind:* indicated by the API, this is the synchronisation window
- *TcpipPort :* indicated by the API, this is the partner's TCP/IP port number
- *TcpipAddr* : indicated by the API, this is the partner's IP address in 'aaa.bbb.ccc.ddd' format
- *TcpipName* : indicated by the API, this is the partner's TCP/IP 'host'
- *LuName* : indicated by the API, this is the name of the partner's LU
- *ModName* : indicated by the API, this is the name of the partner's mode
- *TpName* : indicated by the API, this is the name of the partner's transaction program
- *XRAddr :* indicated by the API, this is the partner's X.25 address
- *XLAddr* : indicated by the API, this is the local X.25 address specified when the partner makes the call
- *XnPort :* indicated by the API, this is the number of the X.25 port used for this partner
- *Xudata :* indicated by the API, this is the user data field specified when the partner makes the call
- *XFac* : indicated by the API, this is the facilities field specified when the partner makes the call
- *BegDate* : indicated by the API, this is the date that the transfer starts in YYYY/MM/DD format.
- *BegTime*: indicated by the API, this is the time that the transfer starts in HH :MM :SS format.
- *EndDate* : indicated by the API, this is the date that the transfer ends in YYYY/MM/DD format.
- *EndTime* : indicated by the API, this is the time that the transfer ends in HH :MM :SS format.
- *RestartCnt* : indicated by the API, this is the number of restarts made for this transfer.
- *OpenAct* : indicated by the API, this is the action carried out when the transferred file is opened, and may take on the following values : 'APIV2\_RECVN' for New file created, 'APIV2\_RECVR' for existing file Replaced, or 'APIV2\_SENDO' for existing file can be opened in 'read only' mode.
- *Resync* : indicated by the API, this is the number of resynchronisations made for this transfer.
- *TotByte*: indicated by the API, this is the total number of bytes for this transfer.
- *TotRec* : indicated by the API, this is the number of records transferred.
- *TotIO* : indicated by the API, this is the number network entries/exits made for this transfer.
- *ScheDate* : indicated by the API, this is the date that the requested transfer starts in YYYY/MM/DD format.
- *ScheTime* : indicated by the API, this is the time that the requested transfer starts in HH :MM :SS format.

# *Access to the Notification of Transfers*

This section describes the functions provided to display the Notifications of transfers.

### **List of Notifications (ApiCxNetListNot)**

#### *Description*

This function is called by the application to retrieve the list of notifications from the Sterling Connect:Express monitor.

To call this function the application must have successfully called the API initialization function, and have successfully set up a connection with a monitor.

#### *Input*

The application indicates:

- *CxId* : client/server connection ID
- *Version* : Sterling Connect:Express API version
- *CliName* : symbolic name of the client initiating the request, made up of 8 upper case characters, and filled in with spaces. An asterisk '\*' can be used to select all clients.
- *ListAddr*: address of a memory location allocated by the application which will receive the list of notifications responding to the selection criteria stated above
- *ListSize* : size in bytes of the memory location

#### *Output*

The function's direct return code indicates the following:

- -1 : the address of the APICXN\_LIST\_NOT structure indicated by the application is incorrect
- 0 : the function has failed, see API return code
- 1 : the function has executed correctly

The *ApiRc*, *SysRc*, TcpRc and *TomRc* codes are described in the '*Sterling Connect:Express for Microsoft Windows User's Guide'.* The TomRc code is accompanied by a description of the error given by the monitor (*LibErr*).

When the function returns successfully the APICXN\_LIST\_NOT structure is filled as following :

- *NbNotRet* : number of notifications stored in the list indicated upon entry
- *TotNot* : total number of notifications responding to the selection criteria

If the total number of notifications is greater than the number of notifications in memory, this indicates that the size of the memory location stated upon entry is not sufficient to allow the full list of notifications to be stored.

The list that is returned is a sequence of APICXN\_DLIST\_NOT structures which is made up, respectively, of the following :

- *NotDate* : date of notification in YYYY/MM/DD format.
- *NotTime* : time of notification in HH/MM/SS format.
- *RegNumber* : number of the transfer request in 12 characters.
- *CliIdent :* application identifier for the transfer made up of 16 characters.
- *CliName :* name of the notified client in 8 characters.
- *FileName* : symbolic name of the file in 8 characters.
- *ReqStatus* : status of the transfer and the values may be 'APICX\_REQSE' for Transfer Ended, 'APICX\_REQSS' for Selection Error, 'APICX\_REQSI' for Interrupted, 'APICX\_REQSC' for Transfer currently taking place, 'APICX\_REQST' for Selected, 'APICX\_REQSW' for awaiting selection of transfer or 'APICX\_REQSR' for automatic restart currently taking place.
- *PhysName* : physical name of the file.
- *ReadInd:* indicator stating if the notification was already read ( $O=$  Yes) or not ( $N=$  No)

# **View a Notification (ApiCxNetViewNot)**

### *Description*

This function is called by the application to retrieve the detailed information for a Sterling Connect:Express monitor notification.

To call this function the application must have successfully called the API initialization function, and have successfully set up a connection with a monitor.

### *Input*

The application indicates:

- *CxId* : client/server connection ID
- *Version* : Sterling Connect:Express API version
- *CliName* : symbolic name of the notified client.
- *ReqNumber* : number of the transfer request .

### *Output*

The function's direct return code indicates the following:

- -1 : the address of the APICXN\_NOT structure indicated by the application is incorrect
- 0 : the function has failed, see API return code
- 1 : the function has executed correctly

The *ApiRc*, *SysRc*, TcpRc and *TomRc* codes are described in the '*Sterling Connect:Express for Microsoft Windows User's Guide'.* The TomRc code is accompanied by a description of the error given by the monitor (*LibErr*).

When the function returns successfully the APICXN\_NOT structure is filled as following :

- *NotDate* : date of notification in YYYY/MM/DD format.
- *NotTime*: time of notification in HH :MM :SS format.
- *CliIdent* : application identifier for the transfer, consisting of 16 characters.
- *ReqStatus* : status of the transfer and the values may be 'APICX\_REQSE' for Transfer Ended, 'APICX\_REQSS' for Selection Error, 'APICX\_REQSI' for Interrupted, 'APICX\_REQSC' for Transfer currently taking place, 'APICX\_REQST' for Selected, 'APICX\_REQSW' for awaiting selection of transfer or 'APICX\_REQSR' for automatic restart currently taking place
- *Trc* : C : X code of the error
- *Prc* : protocol code of the error
- *Src* : system code of the error
- *Erc* : C\_TREE code of the error
- *Nrc* : network code of the error
- *Direction*: direction of the transfer and the values may be 'APICX\_DIRT' or 'APICX\_DIRR'
- *FileName* : symbolic name of the file in 8 characters.
- *PhysName* : physical name of the file
- *RemPhysName* : physical name of the file at the partner end
- *Label :* file label
- *Origin* : origin of the file
- *Destination :* destination of the file

# **Action on a Notification (ApiCxNetActionNot)**

### *Description*

This function is called by the application to do an action on a Sterling Connect:Express monitor notification. To call this function the application must have successfully called the API initialization function, and have successfully set up a connection with a monitor.

### *Input*

The application indicates:

- *CxId* : client/server connection ID
- *Version* : Sterling Connect:Express API version
- *CliName* : symbolic name of the notified client.
- *ReqNumber* : number of the transfer request .
- *Action*: action to be taken on the notification and the values may be 'APICX ACTP' for Purge, or 'APICX\_ACTR' for Route
- *NewClient* : symbolic name of the client to whom the notification is to be routed.

#### *Output*

The function's direct return code indicates the following:

- -1 : the address of the APICXN\_ACTION\_NOT structure indicated by the application is incorrect
- 0 : the function has failed, see API return code
- 1 : the function has executed correctly

The *ApiRc*, *SysRc*, TcpRc and *TomRc* codes are described in the '*Sterling Connect:Express for Microsoft Windows User's Guide'.* The TomRc code is accompanied by a description of the error given by the monitor (*LibErr*).

# *Monitor Tables Access*

This section describes the functions provided to manage session and presentation tables.

## **List of PeSIT Presentation Tables (ApiCxNetListPPres)**

### *Description*

This function is called by the application to retrieve the list of PeSIT presentation tables from the Sterling Connect:Express monitor.

To call this function the application must have successfully called the API initialization function, and have successfully set up a connection with a monitor.

### *Input*

The application indicates:

- *CxId* : client/server connection ID
- *Version* : Sterling Connect:Express API version
- *ListAddr*: address of a memory location allocated by the application which will receive the list of tables
- *ListSize* : size in bytes of the memory location

### *Output*

The function's direct return code indicates the following:

- -1 : the address of the APICXN\_LIST\_PPRES structure indicated by the application is incorrect
- 0 : the function has failed, see API return code
- 1 : the function has executed correctly

The *ApiRc*, *SysRc*, TcpRc and *TomRc* codes are described in the '*Sterling Connect:Express for Microsoft Windows User's Guide'.* The TomRc code is accompanied by a description of the error given by the monitor (*LibErr*).

When the function returns successfully the APICXN\_LIST\_PPRES structure is filled as following :

- *NbNamesRet* : number of table names stored in the list indicated upon entry
- *TotDef* : total number of table names defined

If the total number of names is greater than the number of names in memory, this indicates that the size of the memory location stated upon entry is not sufficient to allow the full list of table names to be stored.

The list that is returned displays a series of names of maximum 50 characters, each separated by a zero character  $(0)$ and with the last one followed by at least two zero characters  $(\langle 0 \rangle 0)$ .

# **View a PeSIT Presentation Table (ApiCxNetViewPPres)**

### *Description*

This function is called by the application to retrieve the detailed information for a Sterling Connect:Express monitor PeSIT presentation table.

To call this function the application must have successfully called the API initialization function, and have successfully set up a connection with a monitor.

### *Input*

The application indicates:

- *CxId* : client/server connection ID
- *Version* : Sterling Connect:Express API version
- *PresName*: name of the presentation table, made up of a maximum of 50 characters, with at least one zero character  $( \Diamond 0 )$  at the end.

### *Output*

The function's direct return code indicates the following:

- -1 : the address of the APICXN\_PPRES structure indicated by the application is incorrect
- 0 : the function has failed, see API return code
- 1 : the function has executed correctly

The *ApiRc*, *SysRc*, TcpRc and *TomRc* codes are described in the '*Sterling Connect:Express for Microsoft Windows User's Guide'.* The TomRc code is accompanied by a description of the error given by the monitor (*LibErr*).

When the function returns successfully the APICXN\_PPRES structure is filled as following :

- *CompMode* : type of compression which may be the following : 'APICX\_NOCOMP' for No Compression, 'APICX\_HCOMP' for Horizontal compression, 'APICX\_VCOMP' for Vertical compression, or 'APICX\_MCOMP' for Mixed.
- *ConcMode*: can be 'O' [Oui = French for Yes] to implement concatenation of protocol messages in the network messages, or 'N' if not.
- *MultMode*: can be 'O' [Oui = French for Yes] to implement concatenation of protocol messages in the network messages, or 'N' if not.
- *SegmMode*: can be 'O' [Oui = French for Yes] to locate file records in several messages for the protocol, or 'N' if not.
- *TransMode*: can be 'O' [Oui = French for Yes] to implement ASCII / EBCDIC translation, or 'N' for no translation.
- *AtoEName*: name of the ASCII > EBCDIC translation table
- *EtoAName* : name of the EBCDIC > ASCII translation table

# **Add/Update a PeSIT Presentation Table (ApiCxNetUpdatePPres)**

### *Description*

This function is called by the application to add or update a Sterling Connect:Express monitor PeSIT presentation table.

To call this function the application must have successfully called the API initialization function, and have successfully set up a connection with a monitor.

### *Input*

The application indicates:

- *CxId* : client/server connection ID
- *Version* : Sterling Connect:Express API version
- **PresName**: name of the presentation table, made up of a maximum of 50 characters, with at least one zero character  $(\Diamond 0)$  at the end.
- *CompMode* : type of compression which may be the following : 'APICX\_NOCOMP' for No Compression, 'APICX\_HCOMP' for Horizontal compression, 'APICX\_VCOMP' for Vertical compression, or 'APICX\_MCOMP' for Mixed.
- *ConcMode*: can be 'O' [Oui = French for Yes] to implement concatenation of protocol messages in the network messages, or 'N' if not.
- *MultMode* : can be 'O' [Oui = French for Yes] to implement concatenation of protocol messages in the network messages, or 'N' if not.
- *SegmMode* : can be 'O' [Oui = French for Yes] to locate file records in several messages for the protocol, or 'N' if not.
- *TransMode*: can be 'O' [Oui = French for Yes] to implement ASCII / EBCDIC translation, or 'N' for no translation.
- *AtoEName*: name of the ASCII > EBCDIC translation table
- *EtoAName* : name of the EBCDIC > ASCII translation table

#### *Output*

The function's direct return code indicates the following:

- -1 : the address of the APICXN\_PPRES structure indicated by the application is incorrect
- 0 : the function has failed, see API return code
- $\bullet$  1 : the function has executed correctly

The *ApiRc*, *SysRc*, TcpRc and *TomRc* codes are described in the '*Sterling Connect:Express for Microsoft Windows User's Guide'.* The TomRc code is accompanied by a description of the error given by the monitor (*LibErr*).

# **Delete a PeSIT Presentation Table (ApiCxNetDelPPres)**

### *Description*

This function is called by the application to delete a Sterling Connect:Express monitor PeSIT presentation table. To call this function the application must have successfully called the API initialization function, and have successfully set up a connection with a monitor.

### *Input*

The application indicates:

- *CxId* : client/server connection ID
- *Version* : Sterling Connect:Express API version
- **PresName**: name of the presentation table, made up of a maximum of 50 characters, with at least one zero character  $(\Diamond 0)$  at the end.

### *Output*

The function's direct return code indicates the following:

- -1 : the address of the APICXN\_DEL\_PPRES structure indicated by the application is incorrect
- 0 : the function has failed, see API return code
- $\bullet$  1 : the function has executed correctly

The *ApiRc*, *SysRc*, TcpRc and *TomRc* codes are described in the '*Sterling Connect:Express for Microsoft Windows User's Guide'.* The TomRc code is accompanied by a description of the error given by the monitor (*LibErr*).

# **List of PeSIT Session Tables (ApiCxNetListPSess)**

### *Description*

This function is called by the application to retrieve the list of PeSIT session tables from the Sterling Connect:Express monitor.

To call this function the application must have successfully called the API initialization function, and have successfully set up a connection with a monitor.

### *Input*

The application indicates:

- *CxId* : client/server connection ID
- *Version* : Sterling Connect:Express API version
- *ListAddr* : address of a memory location allocated by the application which will receive the list of tables
- *ListSize* : size in bytes of the memory location

### *Output*

The function's direct return code indicates the following:

- -1 : the address of the APICXN\_LIST\_PSESS structure indicated by the application is incorrect
- 0 : the function has failed, see API return code
- 1 : the function has executed correctly

The *ApiRc*, *SysRc*, TcpRc and *TomRc* codes are described in the '*Sterling Connect:Express for Microsoft Windows User's Guide'.* The TomRc code is accompanied by a description of the error given by the monitor (*LibErr*).

When the function returns successfully the APICXN\_LIST\_PSESS structure is filled as following :

- *NbNamesRet* : number of table names stored in the list indicated upon entry
- *TotDef* : total number of table names defined

If the total number of names is greater than the number of names in memory, this indicates that the size of the memory location stated upon entry is not sufficient to allow the full list of table names to be stored.

The list that is returned displays a series of names of maximum 50 characters, each separated by a zero character  $(\cdot|0)$ and with the last one followed by at least two zero characters  $(\sqrt{0}\sqrt{0})$ .

# **View a PeSIT Session Table (ApiCxNetViewPSess)**

### *Description*

This function is called by the application to retrieve the detailed information for a Sterling Connect:Express monitor PeSIT session table.

To call this function the application must have successfully called the API initialization function, and have successfully set up a connection with a monitor.

### *Input*

The application indicates:

- *CxId* : client/server connection ID
- *Version* : Sterling Connect:Express API version
- *SessName* : name of the session table, made up of a maximum of 50 characters, with at least one zero character  $(\Diamond 0)$  at the end.

### *Output*

The function's direct return code indicates the following:

- -1 : the address of the APICXN\_PSESS structure indicated by the application is incorrect
- 0 : the function has failed, see API return code
- 1 : the function has executed correctly

The *ApiRc*, *SysRc*, TcpRc and *TomRc* codes are described in the '*Sterling Connect:Express for Microsoft Windows User's Guide'.* The TomRc code is accompanied by a description of the error given by the monitor (*LibErr*).

When the function returns successfully the APICXN\_PSESS structure is filled as following :

- *MsgSz* : maximum size of the network messages, in bytes
- *SyncInt* : size of the synchronisation interval in Kilobytes
- *Direction:* direction allowed for transfers that will take place during the session. May take the following values : 'APICX\_DIRR' for Receive only, 'APICX\_DIRT' pour Transmission only or 'APICX\_DIR' for Receive and Transmission
- *CrcMode*: can be 'O' [Oui = French for Yes] if the CRC check mechanism is to be implemented, or 'N' if not
- *ResyncCnt* : maximum number of resynchronisations

## **View a PeSIT Session Table (Extended) (ApiCxNetViewPSessEx)**

#### *Description*

This function is called by the application to retrieve the detailed information for a Sterling Connect:Express monitor PeSIT session table. This is an extension of the preceding ApiCxNetViewPSess function.

To call this function the application must have successfully called the API initialization function, and have successfully set up a connection with a monitor.

#### *Input*

The application indicates:

- *CxId* : client/server connection ID
- *Version* : Sterling Connect:Express API version
- *SessName* : name of the session table, made up of a maximum of 50 characters, with at least one zero character  $(\Diamond 0)$  at the end.

#### *Output*

The function's direct return code indicates the following:

- -1 : the address of the APICXN\_PSESS\_EX structure indicated by the application is incorrect
- 0 : the function has failed, see API return code
- $\bullet$  1 : the function has executed correctly

The *ApiRc*, *SysRc*, TcpRc and *TomRc* codes are described in the '*Sterling Connect:Express for Microsoft Windows User's Guide'.* The TomRc code is accompanied by a description of the error given by the monitor (*LibErr*).

When the function returns successfully the APICXN\_PSESS\_EX structure is filled as following :

- *MsgSz* : maximum size of the network messages, in bytes
- *SyncInt* : size of the synchronisation interval in Kilobytes
- *Direction:* direction allowed for transfers that will take place during the session. May take the following values : 'APICX\_DIRR' for Receive only, 'APICX\_DIRT' pour Transmission only or 'APICX\_DIR' for Receive and Transmission
- *CrcMode*: can be 'O' [Oui = French for Yes] if the CRC check mechanism is to be implemented, or 'N' if not
- *ResyncCnt* : maximum number of resynchronisations
- *SyncWin* : Synchonisation window (Values '0' to '4')

# **Add/Update a PeSIT Session Table (ApiCxNetUpdatePSess)**

### *Description*

This function is called by the application to add or update a Sterling Connect:Express monitor PeSIT session table. To call this function the application must have successfully called the API initialization function, and have successfully set up a connection with a monitor.

### *Input*

The application indicates:

- *CxId* : client/server connection ID
- *Version* : Sterling Connect:Express API version
- *SessName* : name of the session table, made up of a maximum of 50 characters, with at least one zero character  $(\Diamond 0)$  at the end.
- *MsgSz* : maximum size of the network messages, in bytes
- *SyncInt* : size of the synchronisation interval in Kilobytes
- *Direction:* direction allowed for transfers that will take place during the session. May take the following values : 'APICX\_DIRR' for Receive only, 'APICX\_DIRT' pour Transmission only or 'APICX\_DIR' for Receive and Transmission
- *CrcMode*: can be 'O' [Oui = French for Yes] if the CRC check mechanism is to be implemented, or 'N' if not
- *ResyncCnt* : maximum number of resynchronisations

### *Output*

The function's direct return code indicates the following:

- -1 : the address of the APICXN\_PSESS structure indicated by the application is incorrect
- 0 : the function has failed, see API return code
- $\bullet$  1 : the function has executed correctly

The *ApiRc*, *SysRc*, TcpRc and *TomRc* codes are described in the '*Sterling Connect:Express for Microsoft Windows User's Guide'.* The TomRc code is accompanied by a description of the error given by the monitor (*LibErr*).

## **Add/Update a PeSIT Session Table (Extended) (ApiCxNetUpdatePSessEx)**

#### *Description*

This function is called by the application to add or update a Sterling Connect:Express monitor PeSIT session table. This is an extension of the preceding ApiCxNetUpdatePSess function.

To call this function the application must have successfully called the API initialization function, and have successfully set up a connection with a monitor.

#### *Input*

- *CxId* : client/server connection ID
- *Version* : Sterling Connect:Express API version
- *SessName* : name of the session table, made up of a maximum of 50 characters, with at least one zero character  $(\lozenge)$  at the end.
- *MsgSz* : maximum size of the network messages, in bytes
- *SyncInt* : size of the synchronisation interval in Kilobytes
- *Direction:* direction allowed for transfers that will take place during the session. May take the following values : 'APICX\_DIRR' for Receive only, 'APICX\_DIRT' pour Transmission only or 'APICX\_DIR' for Receive and Transmission
- *CrcMode*: can be 'O' [Oui = French for Yes] if the CRC check mechanism is to be implemented, or 'N' if not
- *ResyncCnt* : maximum number of resynchronisations

• SyncWin : Synchonisation window (Values '0' to '4')

#### *Output*

The function's direct return code indicates the following:

- -1 : the address of the APICXN\_PSESS\_EX structure indicated by the application is incorrect
- 0 : the function has failed, see API return code
- 1 : the function has executed correctly

The *ApiRc*, *SysRc*, TcpRc and *TomRc* codes are described in the '*Sterling Connect:Express for Microsoft Windows User's Guide'.* The TomRc code is accompanied by a description of the error given by the monitor (*LibErr*).

# **Delete a PeSIT Session Table (ApiCxNetDelPSess)**

### *Description*

This function is called by the application to delete a Sterling Connect:Express monitor PeSIT session table. To call this function the application must have successfully called the API initialization function, and have successfully set up a connection with a monitor.

### *Input*

The application indicates:

- *CxId* : client/server connection ID
- *Version* : Sterling Connect:Express API version
- *SessName* : name of the session table, made up of a maximum of 50 characters, with at least one zero character  $(\Diamond 0)$  at the end.

#### *Output*

The function's direct return code indicates the following:

- -1 : the address of the APICXN\_DEL\_PSESS structure indicated by the application is incorrect
- 0 : the function has failed, see API return code
- $\bullet$  1 : the function has executed correctly

The *ApiRc*, *SysRc*, TcpRc and *TomRc* codes are described in the '*Sterling Connect:Express for Microsoft Windows User's Guide'.* The TomRc code is accompanied by a description of the error given by the monitor (*LibErr*).

# **List of ETEBAC-3 Presentation Tables (ApiCxNetListPEtb3)**

#### *Description*

This function is called by the application to retrieve the list of ETEBAC-3 presentation tables from the Sterling Connect:Express monitor.

To call this function the application must have successfully called the API initialization function, and have successfully set up a connection with a monitor.

### *Input*

The application indicates:

- *CxId* : client/server connection ID
- *Version* : Sterling Connect:Express API version
- *ListAddr* : address of a memory location allocated by the application which will receive the list of tables
- *ListSize* : size in bytes of the memory location

### *Output*

The function's direct return code indicates the following:

- -1 : the address of the APICXN\_LIST\_PETB3 structure indicated by the application is incorrect
- 0 : the function has failed, see API return code
- 1 : the function has executed correctly

The *ApiRc*, *SysRc*, TcpRc and *TomRc* codes are described in the '*Sterling Connect:Express for Microsoft Windows User's Guide'.* The TomRc code is accompanied by a description of the error given by the monitor (*LibErr*).

When the function returns successfully the APICXN\_LIST\_PETB3 structure is filled as following :

- *NbNamesRet* : number of table names stored in the list indicated upon entry
- *TotDef* : total number of table names defined

If the total number of names is greater than the number of names in memory, this indicates that the size of the memory location stated upon entry is not sufficient to allow the full list of table names to be stored.

The list that is returned displays a series of names of maximum 50 characters, each separated by a zero character  $(\cdot|0)$ and with the last one followed by at least two zero characters  $(\langle 0 \rangle 0)$ .
## **View an ETEBAC-3 Presentation Table (ApiCxNetViewPEtb3)**

#### *Description*

This function is called by the application to retrieve the detailed information for a Sterling Connect:Express monitor ETEBAC-3 presentation table.

To call this function the application must have successfully called the API initialization function, and have successfully set up a connection with a monitor.

#### *Input*

The application indicates:

- *CxId* : client/server connection ID
- *Version* : Sterling Connect:Express API version
- *PresName*: name of the presentation table, made up of a maximum of 50 characters, with at least one zero character  $(\Diamond 0)$  at the end.

#### *Output*

The function's direct return code indicates the following:

- -1 : the address of the APICXN\_PETB3 structure indicated by the application is incorrect
- 0 : the function has failed, see API return code
- 1 : the function has executed correctly

The *ApiRc*, *SysRc*, TcpRc and *TomRc* codes are described in the '*Sterling Connect:Express for Microsoft Windows User's Guide'.* The TomRc code is accompanied by a description of the error given by the monitor (*LibErr*).

When the function returns successfully the APICXN\_PETB3 structure is filled as following :

- *TransMode*: can be 'O' [Oui = French for Yes] to implement ASCII / EBCDIC translation, or 'N' for no translation.
- *AtoEName*: name of the ASCII > EBCDIC translation table
- *EtoAName* : name of the EBCDIC > ASCII translation table

## **Add/Update an ETEBAC-3 Presentation Table (ApiCxNetUpdatePEtb3)**

#### *Description*

This function is called by the application to add or update a Sterling Connect:Express monitor ETEBAC-3 presentation table.

To call this function the application must have successfully called the API initialization function, and have successfully set up a connection with a monitor.

#### *Input*

The application indicates:

- *CxId* : client/server connection ID
- *Version* : Sterling Connect:Express API version
- *PresName*: name of the presentation table, made up of a maximum of 50 characters, with at least one zero character  $(\lozenge)$  at the end.
- *TransMode*: can be 'O' [Oui = French for Yes] to implement ASCII / EBCDIC translation, or 'N' for no translation.
- *AtoEName* : name of the ASCII > EBCDIC translation table
- *EtoAName* : name of the EBCDIC > ASCII translation table

## *Output*

The function's direct return code indicates the following:

- -1 : the address of the APICXN\_PETB3 structure indicated by the application is incorrect
- 0 : the function has failed, see API return code
- 1 : the function has executed correctly

The *ApiRc*, *SysRc*, TcpRc and *TomRc* codes are described in the '*Sterling Connect:Express for Microsoft Windows User's Guide'.* The TomRc code is accompanied by a description of the error given by the monitor (*LibErr*).

## **Delete an ETEBAC-3 Presentation Table (ApiCxNetDelPEtb3)**

#### *Description*

This function is called by the application to delete a Sterling Connect:Express monitor ETEBAC-3 presentation table.

To call this function the application must have successfully called the API initialization function, and have successfully set up a connection with a monitor.

## *Input*

The application indicates:

- *CxId* : client/server connection ID
- *Version* : Sterling Connect:Express API version
- *PresName*: name of the presentation table, made up of a maximum of 50 characters, with at least one zero character  $(\Diamond 0)$  at the end.

## *Output*

The function's direct return code indicates the following:

- -1 : the address of the APICXN\_DEL\_PETB3 structure indicated by the application is incorrect
- 0 : the function has failed, see API return code
- 1 : the function has executed correctly

The *ApiRc*, *SysRc*, TcpRc and *TomRc* codes are described in the '*Sterling Connect:Express for Microsoft Windows User's Guide'.* The TomRc code is accompanied by a description of the error given by the monitor (*LibErr*).

## *Monitor Parameters Access*

This section describes the functions provided to manage the configuration of the monitor.

## **View Startup Parameters (ApiCxNetViewPrmStr)**

#### *Description*

This function is called by the application to view the Sterling Connect:Express monitor startup parameters. To call this function the application must have successfully called the API initialization function, and have successfully set up a connection with a monitor.

#### *Input*

The application indicates:

- *CxId* : client/server connection ID
- *Version* : Sterling Connect:Express API version

#### *Output*

The function's direct return code indicates the following:

- -1 : the address of the APICXN\_PRM\_STR structure indicated by the application is incorrect
- $\bullet$  0 : the function has failed, see API return code
- $\bullet$  1 : the function has executed correctly

The *ApiRc*, *SysRc*, TcpRc and *TomRc* codes are described in the '*Sterling Connect:Express for Microsoft Windows User's Guide'.* The TomRc code is accompanied by a description of the error given by the monitor (*LibErr*).

When the function returns successfully the APICXN\_PRM\_STR structure is filled as following :

- *RestartCnt* : maximum number of automatic restarts the monitor may effect on a transfer and the values may be from '00' to '99'.
- *WaitInt*: number of seconds to wait before an automatic restart is effected, and the values may be from '000' to '300'.
- *NetworkTimer* : number of seconds for the timeout period on the network during a transfer, and the values may be from '000' to '300'.
- *ClientTimer* : number of seconds for the timeout period on the network during a Client/Server connection, and the values may be from '000' to '300'.
- *StartType* : type of start for the monitor and may take on the values 'APICX\_STARTC' for Hot [Chaud in French] or 'APICX\_STARTF' for Cold [Froid in French].

## **View Service Parameters (ApiCxNetViewPrmSrv)**

## *Description*

This function is called by the application to view the Sterling Connect:Express monitor service parameters. To call this function the application must have successfully called the API initialization function, and have successfully set up a connection with a monitor.

## *Input*

The application indicates:

- *CxId* : client/server connection ID
- *Version* : Sterling Connect:Express API version

## *Output*

The function's direct return code indicates the following:

- -1 : the address of the APICXN\_PRM\_SRV structure indicated by the application is incorrect
- 0 : the function has failed, see API return code
- 1 : the function has executed correctly

The *ApiRc*, *SysRc*, TcpRc and *TomRc* codes are described in the '*Sterling Connect:Express for Microsoft Windows User's Guide'.* The TomRc code is accompanied by a description of the error given by the monitor (*LibErr*).

When the function returns successfully the APICXN\_PRM\_SRV structure is filled as following :

- *SrvState* : can be 'O' [Oui = French for Yes] if the monitor is installed as Windows NT or 'N' if not
- *Services* : list of dependent services

The list that is returned displays a series of service names of maximum 127 characters, each separated by a zero character ( $\setminus$ 0) and with the last one followed by at least two zero characters ( $\setminus$ 0 $\setminus$ 0).

## **View Files Parameters (ApiCxNetViewPrmFil)**

## *Description*

This function is called by the application to view the Sterling Connect:Express monitor files parameters. To call this function the application must have successfully called the API initialization function, and have successfully set up a connection with a monitor.

## *Input*

The application indicates:

- *CxId* : client/server connection ID
- *Version* : Sterling Connect:Express API version

## *Output*

The function's direct return code indicates the following:

- -1 : the address of the APICXN\_PRM\_FIL structure indicated by the application is incorrect
- 0 : the function has failed, see API return code
- 1 : the function has executed correctly

The *ApiRc*, *SysRc*, TcpRc and *TomRc* codes are described in the '*Sterling Connect:Express for Microsoft Windows User's Guide'.* The TomRc code is accompanied by a description of the error given by the monitor (*LibErr*).

When the function returns successfully the APICXN\_PRM\_FIL structure is filled as following :

- *InitJnl* : takes on the value of 'O' [Oui = French for yes] if the journal file is to be reinitialized when the monitor is started, or 'N' if not
- *JnlSize* : maximum number of records that the journal file should contain after reinitialization
- *InitLog*: takes on the value of 'O' [Oui = French for yes] if the messages file is to be reinitialized when the monitor is started, or 'N' if not
- *LogSize* : maximum number of records that the messages file should contain after reinitialization
- *Language* : left blank not used in V3.01. The language used is the one selected in the Windows settings or English if it is not supported by Sterling Connect:Express.
- *Trace* : takes on the value of 'O'  $\lceil \text{Out} \rceil$  French for yes] if internal trace is to be activated, or 'N' if not
- *InitNot* : takes on the value of 'O'  $\lceil \text{O} \rceil = \text{French}$  for yes] if the notifications file is to be reinitialized when the monitor is started, or 'N' if not
- *NotSize* : maximum number of records that the notifications file should contain after reinitialization

## **View Notification Parameters (ApiCxNetViewPrmNot)**

#### *Description*

This function is called by the application to view the Sterling Connect:Express monitor notification parameters. To call this function the application must have successfully called the API initialization function, and have successfully set up a connection with a monitor.

## *Input*

The application indicates:

- *CxId* : client/server connection ID
- *Version* : Sterling Connect:Express API version

## *Output*

The function's direct return code indicates the following:

- -1 : the address of the APICXN\_PRM\_NOT structure indicated by the application is incorrect
- 0 : the function has failed, see API return code
- $\bullet$  1 : the function has executed correctly

The *ApiRc*, *SysRc*, TcpRc and *TomRc* codes are described in the '*Sterling Connect:Express for Microsoft Windows User's Guide'.* The TomRc code is accompanied by a description of the error given by the monitor (*LibErr*).

When the function returns successfully the APICXN\_PRM\_NOT structure is filled as following :

- *Notify*: takes on the value of 'O' [Oui = French for yes] if global notification is active, or 'N' if not
- *CliName*: symbolic name of the client to be notified, made up of 8 upper case characters, and filled in with spaces

## **View TCP/IP Parameters (ApiCxNetViewPrmIp)**

#### *Description*

This function is called by the application to view the Sterling Connect:Express monitor TCP/IP parameters. To call this function the application must have successfully called the API initialization function, and have successfully set up a connection with a monitor.

## *Input*

The application indicates:

- *CxId* : client/server connection ID
- *Version* : Sterling Connect:Express API version

## *Output*

The function's direct return code indicates the following:

- -1 : the address of the APICXN\_PRM\_IP structure indicated by the application is incorrect
- 0 : the function has failed, see API return code
- 1 : the function has executed correctly

The *ApiRc*, *SysRc*, TcpRc and *TomRc* codes are described in the '*Sterling Connect:Express for Microsoft Windows User's Guide'.* The TomRc code is accompanied by a description of the error given by the monitor (*LibErr*).

When the function returns successfully the APICXN\_PRM\_IP structure is filled as following :

- *State* : takes on the value of 'O' [Oui = French for yes] if the TCP/IP is operational, or 'N' if not
- *CheckAddr* : takes on the value of 'O'  $[Oui]$  = French for yes] if a check on the caller's IP address is to be effected, or 'N' if not
- *TrfPort* : number of the IP port receiving incoming calls for transfers, made up of a maximum of 5 numeric characters, with at least one zero character  $( \n\setminus 0)$  at the end.
- *CliPort* : number of the IP port receiving incoming calls for Client connections, made up of a maximum of 5 numeric characters, with at least one zero character  $(\theta)$  at the end.
- *DllName*: name of the DLL TCP/IP giving a Windows Sockest V1.1 to use, made up of a maximum of 127 characters, with at least one zero character  $($ 0) at the end.

## **View SNA LU6.2 Parameters (ApiCxNetViewPrmSna)**

#### *Description*

This function is called by the application to view the Sterling Connect:Express monitor SNA LU6.2 parameters. To call this function the application must have successfully called the API initialization function, and have successfully set up a connection with a monitor.

## *Input*

The application indicates:

- *CxId* : client/server connection ID
- *Version* : Sterling Connect:Express API version

## *Output*

The function's direct return code indicates the following:

- -1 : the address of the APICXN\_PRM\_SNA structure indicated by the application is incorrect
- 0 : the function has failed, see API return code
- 1 : the function has executed correctly

The *ApiRc*, *SysRc*, TcpRc and *TomRc* codes are described in the '*Sterling Connect:Express for Microsoft Windows User's Guide'.* The TomRc code is accompanied by a description of the error given by the monitor (*LibErr*).

When the function returns successfully the APICXN\_PRM\_SNA structure is filled as following :

- *State* : takes on the value of 'O' [Oui = French for yes] if the LU6.2 network is operational, or 'N' if not
- *CheckAddr* : takes on the value of 'O' [Oui = French for yes] if a check on the caller's LU name is to be effected, or 'N' if not
- *LuName* : name of the local LU for receiving incoming calls, made up of 8 upper case characters, and filled in with spaces
- *AppcDllNm* : name of the SNA SERVER DLL APPC to use, made up of a maximum of 127 characters, with a zero character  $(\theta)$  at the end.
- *CsvDllNm* : name of the SNA SERVER DLL CSV to use, made up of a maximum of 127 characters, with a zero character  $( \n\setminus 0)$  at the end.

## **View the X.25 Parameters (ApiCxNetViewPrmX25)**

#### *Description*

This function is called by the application to view the Sterling Connect:Express monitor X.25 parameters. To call this function the application must have successfully called the API initialization function, and have successfully set up a connection with a monitor.

#### *Input*

The application indicates:

- *CxId* : client/server connection ID
- *Version* : Sterling Connect:Express API version

#### *Output*

The function's direct return code indicates the following:

- -1 : the address of the APICXN\_PRM\_X25 structure indicated by the application is incorrect
- 0 : the function has failed, see API return code
- 1 : the function has executed correctly

The *ApiRc*, *SysRc*, TcpRc and *TomRc* codes are described in the '*Sterling Connect:Express for Microsoft Windows User's Guide'.* The TomRc code is accompanied by a description of the error given by the monitor (*LibErr*).

When the function returns successfully the APICXN\_PRM\_X25 structure is filled as following :

- *State* : takes on the value of 'O' [Oui = French for yes] if the X.25 network is operational, or 'N' if not
- *CheckAddr* : takes on the value of 'O' [Oui = French for yes] if a check on the caller's address is to be effected, or 'N' if not
- *LocAddr* : local sub-address for receiving incoming calls, made up of a maximum of 15 characters, with at least one zero character  $(\Diamond 0)$  at the end.
- *PortNb*: number of the port for receiving incoming calls, made up of a maximum of 2 characters, with at least one zero character  $(\Diamond 0)$  at the end.
- *DllName*: name of the DLL EX25 EICON to use, made up of a maximum of 127 characters, with a zero character  $(\Diamond 0)$  at the end.

## **View Named Pipe Parameters (ApiCxNetViewPrmNp)**

## *Description*

This function is called by the application to view the Sterling Connect:Express monitor named pipe parameters. To call this function the application must have successfully called the API initialization function, and have successfully set up a connection with a monitor.

## *Input*

The application indicates:

- *CxId* : client/server connection ID
- *Version* : Sterling Connect:Express API version

## *Output*

The function's direct return code indicates the following:

- -1 : the address of the APICXN\_PRM\_NP structure indicated by the application is incorrect
- 0 : the function has failed, see API return code
- 1 : the function has executed correctly

The *ApiRc*, *SysRc*, TcpRc and *TomRc* codes are described in the '*Sterling Connect:Express for Microsoft Windows User's Guide'.* The TomRc code is accompanied by a description of the error given by the monitor (*LibErr*).

When the function returns successfully the APICXN\_PRM\_NP structure is filled as following :

- *State* : takes on the value of 'O' [Oui = French for yes] if the Named Pipe network is operational, or 'N' if not
- *NpName*: name of the Named Pipe for the client connections, made up of a maximum of 127 characters, with at least one zero character  $(\theta)$  at the end.

## **List of SSL Servers Definitions (ApiCxNetListSslparmSrv)**

#### *Description*

This function is called to retrieve the list of SSL servers defined in a Sterling Connect:Express monitor. It is only available if the SSL option is activated.

To call this function the application must have successfully called the API initialization function, and have successfully set up a connection with a monitor.

## *Input*

The application indicates:

- *CxId* : client/server connection ID
- *Version* : Sterling Connect:Express API version
- *ListAddr* : address of a memory location allocated by the application, which will receive the list of SSL servers' symbolic names.
- *ListSize* : size in bytes of the memory location indicated

## *Output*

The function's direct return code indicates the following:

- -1 : the address of the APICXN\_LIST\_SSLPARMSRV structure indicated by the application is incorrect
- 0 : the function has failed, see API return code
- $\bullet$  1 : the function has executed correctly

The *ApiRc*, *SysRc*, TcpRc and *TomRc* codes are described in the '*Sterling Connect:Express for Microsoft Windows User's Guide'.* The TomRc code is accompanied by a description of the error given by the monitor (*LibErr*).

When the function returns successfully the APICXN\_LIST\_SSLPARMSRV structure is filled as following :

- *NbNamesRet* : number of SSL server names stored in the list indicated upon entry
- *TotDef* : total number of names defined in the Sterling Connect: Express

If the number of defined names is more than the number of names in memory, this indicates that the size of the memory location specified upon entry is not sufficient to allow the full list of SSL server names to be stored.

The list that is returned displays a series of symbolic SSL servers names, each one made of 8 characters filled with blanks when necessary.

## **View an SSL Server Definition (ApiCxNetViewSslparmSrv)**

#### *Description*

This function is called to retrieve the details of an SSL server definition defined in a Sterling Connect:Express monitor. It is only available if the SSL option is activated.

To call this function the application must have successfully called the API initialization function, and have successfully set up a connection with a monitor.

## *Input*

The application indicates:

- *CxId* : client/server connection ID
- *Version* : Sterling Connect:Express API version
- *Name* : symbolic SSL server name

## *Output*

The function's direct return code indicates the following:

- -1 : the address of the APICXN\_SSLPARMSRV structure indicated by the application is incorrect
- 0 : the function has failed, see API return code
- 1 : the function has executed correctly

The *ApiRc*, *SysRc*, TcpRc and *TomRc* codes are described in the '*Sterling Connect:Express for Microsoft Windows User's Guide'.* The TomRc code is accompanied by a description of the error given by the monitor (*LibErr*).

When the function returns successfully the APICXN\_SSLPARMSRV structure is filled as following :

- *Enabled* : SSL server state ('1' : Enabled, '0' : Not enabled)
- *StoreProvider* : Certificate provider. Character string 'STORE\_PROV\_SYSTEM' terminated by a binary zero.
- *StoreLocation* : Certificate location. Null terminated character string having one of the following values : 'SYSTEM\_STORE\_LOCAL\_MACHINE', 'SYSTEM\_STORE\_SERVICES' or 'SYSTEM\_STORE\_CURRENT\_USER'.
- StoreName : Null terminated optional character string 'My'.
- *SubjectDn* : Null terminated optional character string containing the subject distinguished name of the server certificate.
- *IssuerDn* : Null terminated optional character string containing the issuer distinguished name of the server certificate.
- *Protocol* : SSL protocol version ('1' :TLSV1,'3' :SSLV3, '2' :SSLV2)
- *CipherSuites* : Cipher suites. Optional null terminated character string composed of a list of 2 digit numbers. This string indicates the cipher suites to use. The following number can be used :
	- '00' TLS\_RSA\_WITH\_RC4\_128\_MD5
	- '01' TLS\_RSA\_WITH\_RC4\_128\_SHA
	- '02' TLS\_RSA\_WITH\_3DES\_EDE\_CBC\_SHA,
	- '03' TLS\_RSA\_WITH\_DES\_CBC\_SHA,
	- $'06'$  SSL CK RC4 128 WITH MD5,
	- '07' SSL\_CK\_DES\_64 CBC WITH MD5,
	- '08' SSL\_CK\_RC2\_128 CBC\_WITH\_MD5
	- Exemple :  $000103\sqrt{0}$  indicates the suites 00, 01 and 03.
- *Trace*: Trace level indicator ('0': None, '1': Partial, '2': Complete)
- *ServerPort* : TCP/IP port of the server (Maximum 5 digits terminated by a binary zero)

## **View an SSL Server Definition (ApiCxNetViewSslparmSrvEx)**

#### *Description*

This function is similar to the preceding one, but the following field has been added to the structure:

• *SslBytesHeader* : Indicates if unencrypted data are prefixed by a 2 bytes length header ('0' : No bytes length header, '1' : 2 bytes length header)

The structure is named APICXN\_SSLPARMSRV\_EX.

# File Sharing Access Functions

## *Monitor startup parameters*

## **View Startup Parameters (ApiCxShrViewPrmStr)**

#### *Description*

This function is called by the application to view the Sterling Connect:Express monitor startup parameters. To call this function the application must have successfully called the API initialization function.

#### *Input*

The application indicates:

- *CliName* : symbolic client name
- *CliPsw* : client password
- *IniFileName* : monitor's initialization file name
- *Version* : Sterling Connect:Express API version

#### *Output*

The function's direct return code indicates the following:

- -1 : the address of the APICXS\_PRM\_STR structure indicated by the application is incorrect
- 0 : the function has failed, see API return code
- $\bullet$  1 : the function has executed correctly

#### The *ApiRc*, *SysRc* and *TomRc* codes are described in the '*Sterling Connect:Express for Microsoft Windows User's Guide'.*

When the function returns successfully the APICXS\_PRM\_STR structure is filled as following :

- *RestartCnt* : maximum number of automatic restarts the monitor may effect on a transfer and the values may be from '00' to '99'.
- *WaitInt*: number of seconds to wait before an automatic restart is effected, and the values may be from '000' to '300'.
- *NetworkTimer* : number of seconds for the timeout period on the network during a transfer, and the values may be from '000' to '300'.
- *ClientTimer* : number of seconds for the timeout period on the network during a Client/Server connection, and the values may be from '000' to '300'.
- *StartType*: type of start for the monitor and may take on the values 'APICX\_STARTC' for Hot [Chaud in French] or 'APICX\_STARTF' for Cold [Froid in French].

## **Update Startup Parameters (ApiCxShrUpdatePrmStr)**

## *Description*

This function is called by the application to update the Sterling Connect:Express monitor startup parameters. To call this function the application must have successfully called the API initialization function.

## *Input*

The application indicates:

- *CliName* : symbolic client name
- *CliPsw* : client password
- *IniFileName* : monitor's initialization file name
- *Version* : Sterling Connect:Express API version
- *RestartCnt* : maximum number of automatic restarts the monitor may effect on a transfer and the values may be from '00' to '99'.
- *WaitInt*: number of seconds to wait before an automatic restart is effected, and the values may be from '000' to '300'.
- *NetworkTimer* : number of seconds for the timeout period on the network during a transfer, and the values may be from '000' to '300'.
- *ClientTimer* : number of seconds for the timeout period on the network during a Client/Server connection, and the values may be from '000' to '300'.
- *StartType*: type of start for the monitor and may take on the values 'APICX\_STARTC' for Hot [Chaud in French] or 'APICX\_STARTF' for Cold [Froid in French].

## *Output*

The function's direct return code indicates the following:

- -1 : the address of the APICXS\_PRM\_STR structure indicated by the application is incorrect
- 0 : the function has failed, see API return code
- 1 : the function has executed correctly

## *Monitor Service Parameters*

#### **View Service Parameters (ApiCxShrViewPrmSrv)**

#### *Description*

This function is called by the application to view the Sterling Connect:Express monitor service parameters. To call this function the application must have successfully called the API initialization function.

#### *Input*

The application indicates:

- *CliName* : symbolic client name
- *CliPsw* : client password
- *IniFileName* : monitor's initialization file name
- *Version* : Sterling Connect:Express API version

#### *Output*

The function's direct return code indicates the following:

- -1 : the address of the APICXS\_PRM\_SRV structure indicated by the application is incorrect
- 0 : the function has failed, see API return code
- $\bullet$  1 : the function has executed correctly

The *ApiRc*, *SysRc* and *TomRc* codes are described in the '*Sterling Connect:Express for Microsoft Windows User's Guide'.*

When the function returns successfully the APICXS PRM\_SRV structure is filled as following :

- *SrvState* : can be 'O' [Oui = French for Yes] if the monitor is installed as Windows NT or 'N' if not
- *Services* : list of dependent services

The list that is returned displays a series of service names of maximum 127 characters, each separated by a zero character ( $\setminus$ 0) and with the last one followed by at least two zero characters ( $\setminus$ 0 $\setminus$ 0).

#### **Update Service Parameters**

The service parameters may be updated only using the C :X utility enbaling the Installation/Uninstallation of the NT service.

This utility is documented in '*Sterling Connect:Express for Microsoft Windows Installation and Utilities'*.

# *Monitor Files Parameters*

## **View Files Parameters (ApiCxShrViewPrmFil)**

## *Description*

This function is called by the application to view the Sterling Connect:Express monitor files parameters. To call this function the application must have successfully called the API initialization function.

## *Input*

The application indicates:

- *CliName* : symbolic client name
- *CliPsw* : client password
- *IniFileName* : monitor's initialization file name
- *Version* : Sterling Connect:Express API version

## *Output*

The function's direct return code indicates the following:

- -1 : the address of the APICXS\_PRM\_FIL structure indicated by the application is incorrect
- 0 : the function has failed, see API return code
- $\bullet$  1 : the function has executed correctly

The *ApiRc*, *SysRc* and *TomRc* codes are described in the '*Sterling Connect:Express for Microsoft Windows User's Guide'.*

When the function returns successfully the APICXS PRM FIL structure is filled as following :

- $\bullet$  *InitJnl*: takes on the value of 'O'  $\lceil \text{Oui} \rceil$  French for yes] if the journal file is to be reinitialized when the monitor is started, or 'N' if not
- *JnlSize* : maximum number of records that the journal file should contain after reinitialization
- *InitLog*: takes on the value of 'O'  $[Oui =$  French for yes] if the messages file is to be reinitialized when the monitor is started, or 'N' if not
- *LogSize* : maximum number of records that the messages file should contain after reinitialization
- *Language* : left blank not used in V3.01. The language used is the one selected in the Windows settings or English if it is not supported by Sterling Connect:Express.
- $\bullet$  *Trace*: takes on the value of 'O' [Oui = French for yes] if internal trace is to be activated, or 'N' if not
- *InitNot* : takes on the value of 'O'  $\lceil$ Oui = French for yes] if the notifications file is to be reinitialized when the monitor is started, or 'N' if not
- *NotSize* : maximum number of records that the notifications file should contain after reinitialization

## **Update Files Parameters (ApiCxShrUpdatePrmFil)**

## *Description*

This function is called by the application to update the Sterling Connect:Express monitor files parameters. To call this function the application must have successfully called the API initialization function.

## *Input*

The application indicates:

- *CliName* : symbolic client name
- *CliPsw* : client password
- *IniFileName* : monitor's initialization file name
- *Version* : Sterling Connect:Express API version
- *InitJnl* : takes on the value of 'O'  $\lceil$  Oui = French for yes] if the journal file is to be reinitialized when the monitor is started, or 'N' if not
- *JnlSize* : maximum number of records that the journal file should contain after reinitialization
- $\bullet$  *InitLog*: takes on the value of 'O'  $\text{I}$  [Oui = French for yes] if the messages file is to be reinitialized when the monitor is started, or 'N' if not
- *LogSize* : maximum number of records that the messages file should contain after reinitialization
- *Language* : left blank not used in V3.01. The language used is the one selected in the Windows settings or English if it is not supported by Sterling Connect:Express.
- $\bullet$  *Trace*: takes on the value of 'O' [Oui = French for yes] if internal trace is to be activated, or 'N' if not
- *InitNot* : takes on the value of 'O'  $\lceil \text{Out} \rceil$  French for yes] if the notifications file is to be reinitialized when the monitor is started, or 'N' if not
- *NotSize* : maximum number of records that the notifications file should contain after reinitialization

#### *Output*

The function's direct return code indicates the following:

- -1 : the address of the APICXS\_PRM\_FIL structure indicated by the application is incorrect
- 0 : the function has failed, see API return code
- $\bullet$  1 : the function has executed correctly

# *Monitor Notification Parameters*

## **View Notification Parameters (ApiCxShrViewPrmNot)**

#### *Description*

This function is called by the application to view the Sterling Connect:Express monitor notification parameters. To call this function the application must have successfully called the API initialization function.

## *Input*

The application indicates:

- *CliName* : symbolic client name
- *CliPsw* : client password
- *IniFileName* : monitor's initialization file name
- *Version* : Sterling Connect:Express API version

#### *Output*

The function's direct return code indicates the following:

- -1 : the address of the APICXS\_PRM\_NOT structure indicated by the application is incorrect
- 0 : the function has failed, see API return code
- $\bullet$  1 : the function has executed correctly

#### The *ApiRc*, *SysRc* and *TomRc* codes are described in the '*Sterling Connect:Express for Microsoft Windows User's Guide'.*

When the function returns successfully the APICXS\_PRM\_NOT structure is filled as following :

- *Notify* : takes on the value of 'O' [Oui = French for yes] if global notification is active, or 'N' if not
- *CliName* : symbolic name of the client to be notified, made up of 8 upper case characters, and filled in with spaces

## **Update Notification Parameters (ApiCxShrUpdatePrmNot)**

## *Description*

This function is called by the application to update the Sterling Connect:Express monitor notification parameters. To call this function the application must have successfully called the API initialization function.

## *Input*

The application indicates:

- *CliName* : symbolic client name
- *CliPsw* : client password
- *IniFileName* : monitor's initialization file name
- *Version* : Sterling Connect:Express API version
- *Notify*: takes on the value of 'O'  $[Oui =$  French for yes] if global notification is active, or 'N' if not
- *CliName* : symbolic name of the client to be notified, made up of 8 upper case characters, and filled in with spaces

## *Output*

The function's direct return code indicates the following:

- -1 : the address of the APICXS\_PRM\_NOT structure indicated by the application is incorrect
- 0 : the function has failed, see API return code
- $\bullet$  1 : the function has executed correctly

# *Monitor TCP/IP Parameters*

## **View TCP/IP Parameters (ApiCxShrViewPrmIp)**

## *Description*

This function is called by the application to view the Sterling Connect:Express monitor TCP/IP parameters. To call this function the application must have successfully called the API initialization function.

## *Input*

The application indicates:

- *CliName* : symbolic client name
- *CliPsw* : client password
- *IniFileName* : monitor's initialization file name
- *Version* : Sterling Connect:Express API version

## *Output*

The function's direct return code indicates the following:

- -1 : the address of the APICXS\_PRM\_IP structure indicated by the application is incorrect
- 0 : the function has failed, see API return code
- $\bullet$  1 : the function has executed correctly

The *ApiRc*, *SysRc* and *TomRc* codes are described in the '*Sterling Connect:Express for Microsoft Windows User's Guide'.*

When the function returns successfully the APICXS PRM IP structure is filled as following :

- *State* : takes on the value of 'O'  $\lceil \text{Out} \rceil = \text{French}$  for yes] if the TCP/IP is operational, or 'N' if not
- *CheckAddr* : takes on the value of 'O'  $\lceil$  Oui = French for yes] if a check on the caller's IP address is to be effected, or 'N' if not
- *TrfPort* : number of the IP port receiving incoming calls for transfers, made up of a maximum of 5 numeric characters, with at least one zero character  $(\theta)$  at the end.
- *CliPort* : number of the IP port receiving incoming calls for Client connections, made up of a maximum of 5 numeric characters, with at least one zero character  $(\theta)$  at the end.
- *DllName* : name of the DLL TCP/IP giving a Windows Sockest V1.1 to use, made up of a maximum of 127 characters, with at least one zero character  $(\theta)$  at the end.

## **Update TCP/IP Parameters (ApiCxShrUpdatePrmIp)**

#### *Description*

This function is called by the application to update the Sterling Connect:Express monitor TCP/IP parameters. To call this function the application must have successfully called the API initialization function.

## *Input*

The application indicates:

- *CliName* : symbolic client name
- *CliPsw* : client password
- *IniFileName* : monitor's initialization file name
- *Version* : Sterling Connect:Express API version
- *State* : takes on the value of 'O'  $[Oui = French for yes]$  if the TCP/IP is operational, or 'N' if not
- *CheckAddr* : takes on the value of 'O' [Oui = French for yes] if a check on the caller's IP address is to be effected, or 'N' if not
- *TrfPort* : number of the IP port receiving incoming calls for transfers, made up of a maximum of 5 numeric characters, with at least one zero character  $(\theta)$  at the end.
- *CliPort* : number of the IP port receiving incoming calls for Client connections, made up of a maximum of 5 numeric characters, with at least one zero character  $(\theta)$  at the end.
- *DllName*: name of the DLL TCP/IP giving a Windows Sockest V1.1 to use, made up of a maximum of 127 characters, with at least one zero character  $(\theta)$  at the end.

## *Output*

The function's direct return code indicates the following:

- -1 : the address of the APICXS\_PRM\_IP structure indicated by the application is incorrect
- 0 : the function has failed, see API return code
- $\bullet$  1 : the function has executed correctly

# *Monitor SNA/LU6.2 Parameters*

## **View SNA/LU6.2 Parameters (ApiCxShrViewPrmSna)**

## *Description*

This function is called by the application to view the Sterling Connect:Express monitor SNA LU6.2 parameters. To call this function the application must have successfully called the API initialization function.

## *Input*

The application indicates:

- *CliName* : symbolic client name
- *CliPsw* : client password
- *IniFileName* : monitor's initialization file name
- *Version* : Sterling Connect:Express API version

## *Output*

The function's direct return code indicates the following:

- -1 : the address of the APICXS\_PRM\_SNA structure indicated by the application is incorrect
- 0 : the function has failed, see API return code
- $\bullet$  1 : the function has executed correctly

The *ApiRc*, *SysRc* and *TomRc* codes are described in the '*Sterling Connect:Express for Microsoft Windows User's Guide'.*

When the function returns successfully the APICXS PRM\_SNA structure is filled as following :

- *State* : takes on the value of 'O' [Oui = French for yes] if the LU6.2 network is operational, or 'N' if not • *CheckAddr* : takes on the value of 'O' [Oui = French for yes] if a check on the caller's LU name is to be effected, or 'N' if not
- *LuName* : name of the local LU for receiving incoming calls, made up of 8 upper case characters, and filled in with spaces
- *AppcDllNm* : name of the SNA SERVER DLL APPC to use, made up of a maximum of 127 characters, with a zero character  $($ 0) at the end.
- *CsvDllNm* : name of the SNA SERVER DLL CSV to use, made up of a maximum of 127 characters, with a zero character  $(\Diamond 0)$  at the end.

## **Update SNA/LU6.2 Parameters (ApiCxShrUpdatePrmSna)**

## *Description*

This function is called by the application to update the Sterling Connect:Express monitor SNA LU6.2 parameters. To call this function the application must have successfully called the API initialization function.

## *Input*

The application indicates:

- *CliName* : symbolic client name
- *CliPsw* : client password
- *IniFileName* : monitor's initialization file name
- *Version* : Sterling Connect:Express API version
- **State**: takes on the value of 'O'  $[Oui = French for yes]$  if the LU6.2 network is operational, or 'N' if not
- *CheckAddr* : takes on the value of 'O' [Oui = French for yes] if a check on the caller's LU name is to be effected, or 'N' if not
- *LuName*: name of the local LU for receiving incoming calls, made up of 8 upper case characters, and filled in with spaces
- *AppcDllNm* : name of the SNA SERVER DLL APPC to use, made up of a maximum of 127 characters, with a zero character  $( \Diamond 0 )$  at the end.
- *CsvDllNm* : name of the SNA SERVER DLL CSV to use, made up of a maximum of 127 characters, with a zero character  $($ 0) at the end.

## *Output*

The function's direct return code indicates the following:

- -1 : the address of the APICXS\_PRM\_SNA structure indicated by the application is incorrect
- 0 : the function has failed, see API return code
- $\bullet$  1 : the function has executed correctly

# *Monitor X.25 Parameters*

## **View X.25 Parameters (ApiCxShrViewPrmX25)**

## *Description*

This function is called by the application to view the Sterling Connect:Express monitor X.25 parameters. To call this function the application must have successfully called the API initialization function.

## *Input*

The application indicates:

- *CliName* : symbolic client name
- *CliPsw* : client password
- *IniFileName* : monitor's initialization file name
- *Version* : Sterling Connect:Express API version

## *Output*

The function's direct return code indicates the following:

- -1 : the address of the APICXS\_PRM\_X25 structure indicated by the application is incorrect
- 0 : the function has failed, see API return code
- $\bullet$  1 : the function has executed correctly

The *ApiRc*, *SysRc* and *TomRc* codes are described in the '*Sterling Connect:Express for Microsoft Windows User's Guide'.*

When the function returns successfully the APICXS PRM X25 structure is filled as following :

- *State* : takes on the value of 'O' [Oui = French for yes] if the X.25 network is operational, or 'N' if not • *CheckAddr* : takes on the value of 'O'  $\lceil \text{Oui} \rceil$  French for yes] if a check on the caller's address is to be
- effected, or 'N' if not • *LocAddr* : local sub-address for receiving incoming calls, made up of a maximum of 15 characters, with at
- least one zero character  $(\theta)$  at the end. • *PortNb*: number of the port for receiving incoming calls, made up of a maximum of 2 characters, with at least one zero character  $(\Diamond 0)$  at the end.
- *DllName* : name of the DLL EX25 EICON to use, made up of a maximum of 127 characters, with a zero character  $( \Diamond 0 )$  at the end.

## **Update X.25 Parameters (ApiCxShrUpdatePrmX25)**

#### *Description*

This function is called by the application to update the Sterling Connect:Express monitor X.25 parameters. To call this function the application must have successfully called the API initialization function.

## *Input*

The application indicates:

- *CliName* : symbolic client name
- *CliPsw* : client password
- *IniFileName* : monitor's initialization file name
- *Version* : Sterling Connect:Express API version
- *State* : takes on the value of 'O' [Oui = French for yes] if the X.25 network is operational, or 'N' if not
- *CheckAddr* : takes on the value of 'O' [Oui = French for yes] if a check on the caller's address is to be effected, or 'N' if not
- *LocAddr* : local sub-address for receiving incoming calls, made up of a maximum of 15 characters, with at least one zero character  $(\theta)$  at the end.
- *PortNb*: number of the port for receiving incoming calls, made up of a maximum of 2 characters, with at least one zero character  $(\Diamond 0)$  at the end.
- *DllName*: name of the DLL EX25 EICON to use, made up of a maximum of 127 characters, with a zero character  $( \Diamond 0 )$  at the end.

## *Output*

The function's direct return code indicates the following:

- -1 : the address of the APICXS\_PRM\_X25 structure indicated by the application is incorrect
- 0 : the function has failed, see API return code
- $\bullet$  1 : the function has executed correctly

# *Monitor Named Pipe Parameters*

## **View Named Pipe Parameters (ApiCxShrViewPrmNp)**

## *Description*

This function is called by the application to view the Sterling Connect:Express monitor named pipe parameters. To call this function the application must have successfully called the API initialization function.

## *Input*

The application indicates:

- *CliName* : symbolic client name
- *CliPsw* : client password
- *IniFileName* : monitor's initialization file name
- *Version* : Sterling Connect:Express API version

## *Output*

The function's direct return code indicates the following:

- -1 : the address of the APICXS\_PRM\_NP structure indicated by the application is incorrect
- 0 : the function has failed, see API return code
- $\bullet$  1 : the function has executed correctly

The *ApiRc*, *SysRc* and *TomRc* codes are described in the '*Sterling Connect:Express for Microsoft Windows User's Guide'.*

When the function returns successfully the APICXS\_PRM\_NP structure is filled as following :

- *State* : takes on the value of 'O' [Oui = French for yes] if the Named Pipe network is operational, or 'N' if not
- *NpName*: name of the Named Pipe for the client connections, made up of a maximum of 127 characters, with at least one zero character  $(\theta)$  at the end.

## **Update Named Pipe Parameters (ApiCxShrUpdatePrmNp)**

## *Description*

This function is called by the application to update the Sterling Connect:Express monitor named pipe parameters. To call this function the application must have successfully called the API initialization function.

## *Input*

The application indicates:

- *CliName* : symbolic client name
- *CliPsw* : client password
- *IniFileName* : monitor's initialization file name
- *Version* : Sterling Connect:Express API version
- *State* : takes on the value of 'O' [Oui = French for yes] if the Named Pipe network is operational, or 'N' if not
- *NpName*: name of the Named Pipe for the client connections, made up of a maximum of 127 characters, with at least one zero character  $(\theta)$  at the end.

#### *Output*

The function's direct return code indicates the following:

- -1 : the address of the APICXS\_PRM\_NP structure indicated by the application is incorrect
- 0 : the function has failed, see API return code
- 1 : the function has executed correctly

## *SSL server parameters*

## **List of SSL Servers (ApiCxShrListSslparmSrv)**

#### *Description*

This function is called to retrieve the list of the SSL servers defined in a Sterling Connect:Express monitor. It is only available if the SSL option is activated.

To call this function the application must have successfully called the API initialization function.

## *Input*

The application indicates:

- *CliName* : symbolic client name
- *CliPsw* : client password
- *IniFileName* : monitor's initialization file name
- *Version* : Sterling Connect:Express API version

## *Output*

The function's direct return code indicates the following:

- -1 : the address of the APICXS\_LIST\_SSLPARMSRV structure indicated by the application is incorrect
- 0 : the function has failed, see API return code
- 1 : the function has executed correctly

The *ApiRc*, *SysRc*, TcpRc and *TomRc* codes are described in the '*Sterling Connect:Express for Microsoft Windows User's Guide'.* The TomRc code is accompanied by a description of the error given by the monitor (*LibErr*).

When the function returns successfully the APICXS\_LIST\_SSLPARMSRV structure is filled as following :

- *ListBuffer* : Buffer containing the list of the SSL server symbolic names
- *NbNamesRet* : number of SSL server names stored in the list
- *TotDef* : total number of names defined in the Sterling Connect: Express

The list that is returned displays a series of symbolic SSL server names, each one made of 8 characters filled with blanks when necessary.

## **View an SSL Server Definition (ApiShrViewSslparmSrv)**

## *Description*

This function is called to retrieve the details of an SSL server definition defined in a Sterling Connect:Express monitor. It is only available if the SSL option is activated.

To call this function the application must have successfully called the API initialization function.

## *Input*

The application indicates:

- *CliName* : symbolic client name
- *CliPsw* : client password
- *IniFileName* : monitor's initialization file name
- *Version* : Sterling Connect:Express API version
- *Name* : SSL server symbolic name (8 uppercase characters completed by spaces)

## *Output*

The function's direct return code indicates the following:

- -1 : the address of the APICXS\_SSLPARMSRV structure indicated by the application is incorrect
- 0 : the function has failed, see API return code
- 1 : the function has executed correctly

The *ApiRc*, *SysRc*, TcpRc and *TomRc* codes are described in the '*Sterling Connect:Express for Microsoft Windows User's Guide'.* The TomRc code is accompanied by a description of the error given by the monitor (*LibErr*).

When the function returns successfully the APICXS\_SSLPARMSRV structure is filled as following :

- *Enabled* : SSL server state ('1' : Enabled, '0' : Not enabled)
- *StoreProvider* : Certificate provider. Character string 'STORE\_PROV\_SYSTEM' terminated by a binary zero.
- *StoreLocation* : Certificate location. Null terminated character string having one of the following values : 'SYSTEM\_STORE\_LOCAL\_MACHINE', 'SYSTEM\_STORE\_SERVICES' or 'SYSTEM\_STORE\_CURRENT\_USER'.
- StoreName : Null terminated optional character string 'My'.
- *SubjectDn* : Null terminated optional character string containing the subject distinguished name of the server certificate.
- *IssuerDn* : Null terminated optional character string containing the issuer distinguished name of the server certificate.
- *Protocol* : SSL protocol version ('1' :TLSV1,'3' :SSLV3, '2' :SSLV2)
- *CipherSuites* : Cipher suites. Optional null terminated character string composed of a list of 2 digit numbers. This string indicates the cipher suites to use. The following number can be used :
	- '00' TLS\_RSA\_WITH\_RC4\_128\_MD5
	- '01' TLS\_RSA\_WITH\_RC4\_128\_SHA
	- '02' TLS\_RSA\_WITH\_3DES\_EDE\_CBC\_SHA,
	- '03' TLS\_RSA\_WITH\_DES\_CBC\_SHA,
	- '06' SSL\_CK\_RC4\_128\_WITH\_MD5,
	- '07' SSL\_CK\_DES\_64\_CBC\_WITH\_MD5,
	- '08' SSL\_CK\_RC2\_128 CBC\_WITH\_MD5
	- Exemple :  $000103\sqrt{0}$  indicates the suites 00, 01 and 03.
- *Trace* : Trace level indicator ('0' : None, '1' : Partial, '2' : Complete)
- *ServerPort* : TCP/IP port of the server (Maximum 5 digits terminated by a binary zero)

# **View an SSL Server Definition (ApiShrViewSslparmSrvEx)**

#### *Description*

This function is similar to the preceding one, but the following field has been added to the structure:

 *SslBytesHeader* : Indicates if unencrypted data are prefixed by a 2 bytes length header ('0' : No bytes length header, '1' : 2 bytes length header)

The structure is named APICXS\_SSLPARMSRV\_EX.

## **Add/Update of an SSL Server Definition (ApiCxShrUpdateSslparmSrv)**

#### *Description*

This function is called to add or update an SSL server definition in a Sterling Connect:Express monitor. It is only available if the SSL option is activated.

To call this function the application must have successfully called the API initialization function.

#### *Input*

The application indicates:

- *CliName* : symbolic client name
- *CliPsw* : client password
- *IniFileName* : monitor's initialization file name
- *Version* : Sterling Connect:Express API version
- *Name* : SSL server symbolic name (8 uppercase characters completed by spaces)
- *Enabled* : SSL server state ('1' : Enabled, '0' : Not enabled)
- *StoreProvider* : Certificate provider. Character string 'STORE\_PROV\_SYSTEM' terminated by a binary zero.
- *StoreLocation* : Certificate location. Null terminated character string having one of the following values : 'SYSTEM\_STORE\_LOCAL\_MACHINE', 'SYSTEM\_STORE\_SERVICES' or 'SYSTEM\_STORE\_CURRENT\_USER'.
- StoreName : Null terminated optional character string 'My'.
- *SubjectDn* : Null terminated optional character string containing the subject distinguished name of the sever certificate.
- *IssuerDn* : Null terminated optional character string containing the issuer distinguished name of the server certificate.
- *Protocol* : SSL protocol version ('1' :TLSV1,'3' :SSLV3, '2' :SSLV2)
- *CipherSuites* : Cipher suites. Optional null terminated character string composed of a list of 2 digit numbers. This string indicates the cipher suites to use. The following number can be used :
	- '00' TLS\_RSA\_WITH\_RC4\_128\_MD5
	- '01' TLS\_RSA\_WITH\_RC4\_128\_SHA
	- '02' TLS\_RSA\_WITH\_3DES\_EDE\_CBC\_SHA,
	- '03' TLS RSA WITH DES CBC SHA,
	- $'06'$  SSL<sup>CK</sup> RC4 128 WITH MD5,
	- '07' SSL\_CK\_DES\_64 CBC WITH MD5,
	- '08' SSL\_CK\_RC2\_128 CBC\_WITH\_MD5
- Exemple :  $000103\backslash0$  indicates the suites 00, 01 and 03.
- *Trace* : Trace level indicator ('0' : None, '1' : Partial, '2' : Complete)
- *ServerPort* : TCP/IP port of the server (Maximum 5 digits terminated by a binary zero)

#### *Output*

The function's direct return code indicates the following:

- -1 : the address of the APICXS\_SSLPARMSRV structure indicated by the application is incorrect
- 0 : the function has failed, see API return code
- 1 : the function has executed correctly

The *ApiRc*, *SysRc*, TcpRc and *TomRc* codes are described in the '*Sterling Connect:Express for Microsoft Windows User's Guide'.* The TomRc code is accompanied by a description of the error given by the monitor (*LibErr*).

## **Add/Update of an SSL Server Definition (ApiCxShrUpdateSslparmSrvEx)**

#### *Description*

This function is similar to the preceding one, but the following field has been added to the structure:

• *SslBytesHeader* : Indicates if unencrypted data are prefixed by a 2 bytes length header ('0' : No bytes length header, '1' : 2 bytes length header)

The structure is named APICXS\_SSLPARMSRV\_EX.

#### **Delete an SSL Server Definition (ApiCxShrDelSslparmSrv)**

#### *Description*

This function is called to delete an SSL server definition in a Sterling Connect:Express monitor. It is only available if the SSL option is activated.

To call this function the application must have successfully called the API initialization function.

#### *Input*

The application indicates:

- *CliName* : symbolic client name
- *CliPsw* : client password
- *IniFileName* : monitor's initialization file name
- *Version* : Sterling Connect:Express API version
- *Name* : SSL server symbolic name (8 uppercase characters completed by spaces)

#### *Output*

The function's direct return code indicates the following:

- -1 : the address of the APICXN\_ DEL\_CLI structure indicated by the application is incorrect
- 0 : the function has failed, see API return code
- 1 : the function has executed correctly

The *ApiRc*, *SysRc*, TcpRc and *TomRc* codes are described in the '*Sterling Connect:Express for Microsoft Windows User's Guide'.* The TomRc code is accompanied by a description of the error given by the monitor (*LibErr*).

# **Notices**

This information was developed for products and services offered in the U.S.A.

IBM may not offer the products, services, or features discussed in this document in other countries. Consult your local IBM representative for information on the products and services currently available in your area. Any reference to an IBM product, program, or service is not intended to state or imply that only that IBM product, program, or service may be used. Any functionally equivalent product, program, or service that does not infringe any IBM intellectual property right may be used instead. However, it is the user's responsibility to evaluate and verify the operation of any non-IBM product, program, or service.

IBM may have patents or pending patent applications covering subject matter described in this document. The furnishing of this document does not grant you any license to these patents. You can send license inquiries, in writing, to:

IBM Director of Licensing

IBM Corporation

North Castle Drive

Armonk, NY 10504-1785

 $U.S.A$ 

For license inquiries regarding double-byte character set (DBCS) information, contact the IBM Intellectual

Property Department in your country or send inquiries, in writing, to:

Intellectual Property Licensing

Legal and Intellectual Property Law

IBM Japan Ltd.

1623-14, Shimotsuruma, Yamato-shi

Kanagawa 242-8502 Japan

**The following paragraph does not apply to the United Kingdom or any other country where such provisions are inconsistent with local law:** INTERNATIONAL BUSINESS MACHINES CORPORATION PROVIDES THIS PUBLICATION "AS IS" WITHOUT WARRANTY OF ANY KIND, EITHER EXPRESS OR IMPLIED, INCLUDING, BUT NOT LIMITED TO, THE IMPLIED WARRANTIES OF NON-INFRINGEMENT, MERCHANTABILITY OR FITNESS FOR A PARTICULAR PURPOSE. Some states do not allow disclaimer of express or implied warranties in certain transactions, therefore, this statement may not apply to you.

This information could include technical inaccuracies or typographical errors. Changes are periodically made to the information herein; these changes will be incorporated in new editions of the publication. IBM may make improvements and/or changes in the product(s) and/or the program(s) described in this publication at any time without notice.

Any references in this information to non-IBM Web sites are provided for convenience only and do not in any manner serve as an endorsement of those Web sites. The materials at those Web sites are not part of the materials for this IBM product and use of those Web sites is at your own risk.

IBM may use or distribute any of the information you supply in any way it believes appropriate without incurring any obligation to you.

Licensees of this program who wish to have information about it for the purpose of enabling: (i) the exchange of information between independently created programs and other programs (including this one) and (ii) the mutual use of the information which has been exchanged, should contact:

IBM Corporation

J46A/G4

555 Bailey Avenue

San Jose, CA\_\_95141-1003

U.S.A.

Such information may be available, subject to appropriate terms and conditions, including in some cases, payment of a fee.

The licensed program described in this document and all licensed material available for it are provided by IBM under terms of the IBM Customer Agreement, IBM International Program License Agreement or any equivalent agreement between us.

Any performance data contained herein was determined in a controlled environment. Therefore, the results obtained in other operating environments may vary significantly. Some measurements may have been made on development-level systems and there is no guarantee that these measurements will be the same on generally available systems. Furthermore, some measurements may have been estimated through extrapolation. Actual results may vary. Users of this document should verify the applicable data for their specific environment.

Information concerning non-IBM products was obtained from the suppliers of those products, their published announcements or other publicly available sources. IBM has not tested those products and cannot confirm the accuracy of performance, compatibility or any other claims related to non-IBM products. Questions on the capabilities of non-IBM products should be addressed to the suppliers of those products.

All statements regarding IBM's future direction or intent are subject to change or withdrawal without notice, and represent goals and objectives only.

This information is for planning purposes only. The information herein is subject to change before the products described become available. This information contains examples of data and reports used in daily business operations. To illustrate them as completely as possible, the examples include the names of individuals, companies, brands, and products. All of these names are ficticious and any similarity to the names and addresses used by an actual business enterprise is entirely coincidental.

#### COPYRIGHT LICENSE:

This information contains sample application programs in source language, which illustrate programming techniques on various operating platforms. You may copy, modify, and distribute these sample programs in any form without payment to IBM, for the purposes of developing, using, marketing or distributing application programs conforming to the application programming interface for the operating platform for which the sample programs are written. These examples have not been thoroughly tested under all conditions. IBM, therefore, cannot guarantee or imply reliability, serviceability, or function of these programs. The sample programs are provided "AS IS", without warranty of any kind. IBM shall not be liable for any damages arising out of your use of the sample programs.

Each copy or any portion of these sample programs or any derivative work, must include a copyright notice as follows:

© IBM 2010. Portions of this code are derived from IBM Corp. Sample Programs. © Copyright IBM Corp. 2010.

If you are viewing this information softcopy, the photographs and color illustrations may not appear.

## **Trademarks**

IBM, the IBM logo, and ibm.com are trademarks or registered trademarks of International Business Machines Corp., registered in many jurisdictions worldwide. Other product and service names might be trademarks of IBM or other companies. A current list of IBM trademarks is available on the Web at "Copyright and trademark information" at www.ibm.com/legal/copytrade.shtml.

Adobe, the Adobe logo, PostScript, and the PostScript logo are either registered trademarks or trademarks of Adobe Systems Incorporated in the United States, and/or other countries.

IT Infrastructure Library is a registered trademark of the Central Computer and Telecommunications Agency which is now part of the Office of Government Commerce.

Intel, Intel logo, Intel Inside, Intel Inside logo, Intel Centrino, Intel Centrino logo, Celeron, Intel Xeon, Intel SpeedStep, Itanium, and Pentium are trademarks or registered trademarks of Intel Corporation or its subsidiaries in the United States and other countries.

Linux is a registered trademark of Linus Torvalds in the United States, other countries, or both.

Microsoft, Windows, Windows NT, and the Windows logo are trademarks of Microsoft Corporation in the United States, other countries, or both.

ITIL is a registered trademark, and a registered community trademark of the Office of Government Commerce, and is registered in the U.S. Patent and Trademark Office.

UNIX is a registered trademark of The Open Group in the United States and other countries.

Java and all Java-based trademarks and logos are trademarks or registered trademarks of Oracle and/or its affiliates.

Cell Broadband Engine is a trademark of Sony Computer Entertainment, Inc. in the United States, other countries, or both and is used under license therefrom.

Linear Tape-Open, LTO, the LTO Logo, Ultrium and the Ultrium Logo are trademarks of HP, IBM Corp. and Quantum in the U.S. and other countries.

Connect:Express®, Connect Control Center®, Connect:Direct®, Connect:Enterprise, Gentran®, Gentran:Basic®, Gentran:Control®, Gentran:Director®, Gentran:Plus®, Gentran:Realtime®, Gentran:Server®, Gentran:Viewpoint®, Sterling Commerce™, Sterling Information Broker®, and Sterling Integrator® are trademarks or registered trademarks of Sterling Commerce, Inc., an IBM Company.

Other company, product, and service names may be trademarks or service marks of others.